# Package: isoRelate (via r-universe)

June 27, 2024

Title Identity-by-Descent Inference of Haploid Recombining Organisms

Version 0.1.0

Description Pairwise identity by descent inference of haploid species using single nucleotide polymorphism data. isoRelate can detect IBD in the presence of multi-clonal infections and also provides a function for identifying loci under recent positive selection.

**Depends**  $R$  ( $>= 3.2.1$ )

License MIT + file LICENSE

LazyData TRUE

RoxygenNote 6.0.1.9000

LinkingTo Rcpp

**Imports** Rcpp  $(>= 0.12.5)$ , data.table, doParallel, foreach, ggplot2  $(>= 0.12.5)$ 2.1.0), igraph, intergraph, ggnetwork, grDevices, graphics, utils, stats

Suggests knitr, rmarkdown

VignetteBuilder knitr

Repository https://plasmogenepi.r-universe.dev

RemoteUrl https://github.com/bahlolab/isoRelate

RemoteRef HEAD

RemoteSha 109ee470f1d1e9e4cd131045c23eea7047cff649

# **Contents**

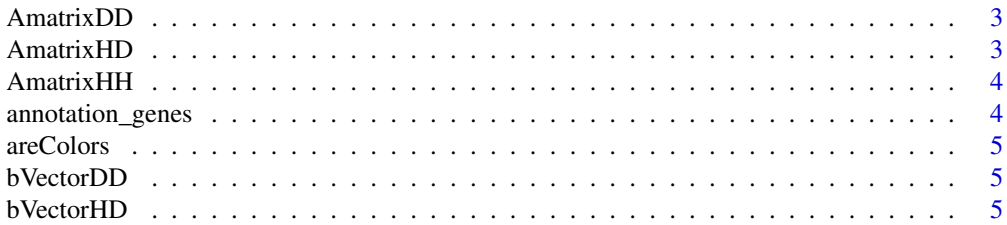

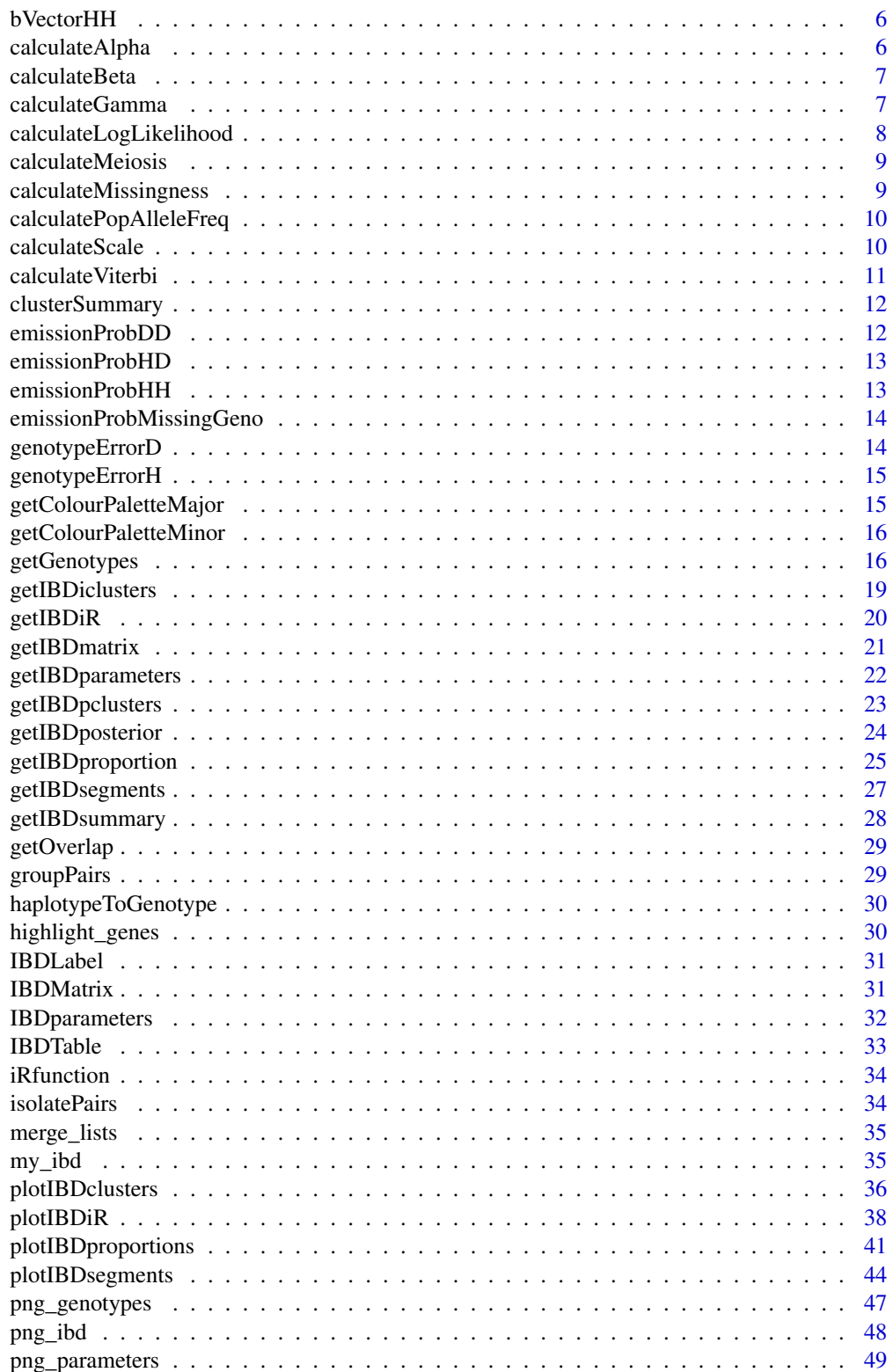

#### <span id="page-2-0"></span>AmatrixDD 3

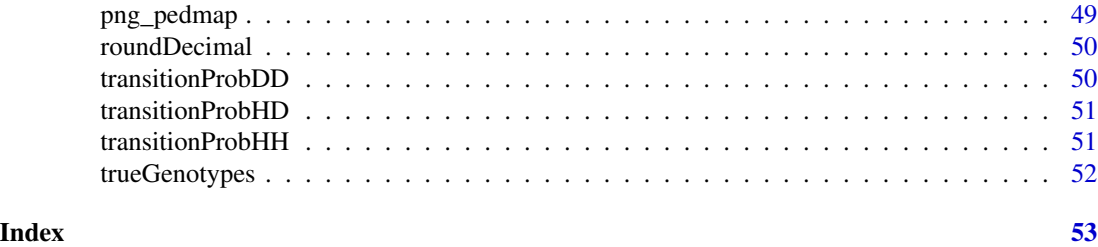

AmatrixDD *The matrix A in the equation Ax=b for 2 diploid chromosomes*

# Description

The matrix A in the equation Ax=b for 2 diploid chromosomes

# Usage

AmatrixDD(pop\_allele\_freqs, genotypes)

# Arguments

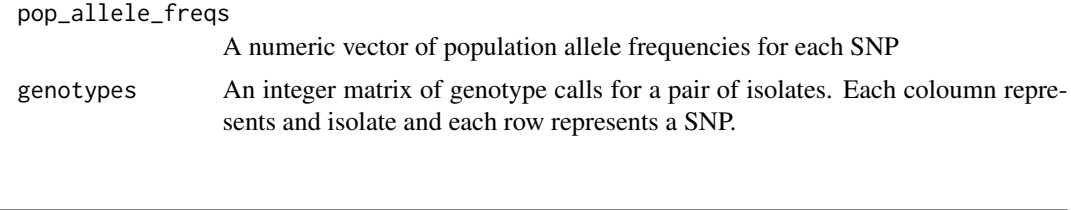

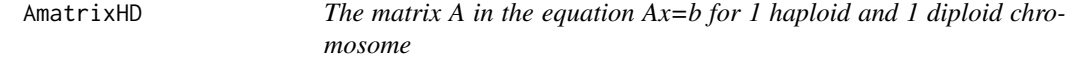

# Description

The matrix A in the equation Ax=b for 1 haploid and 1 diploid chromosome

# Usage

```
AmatrixHD(pop_allele_freqs, genotypes)
```
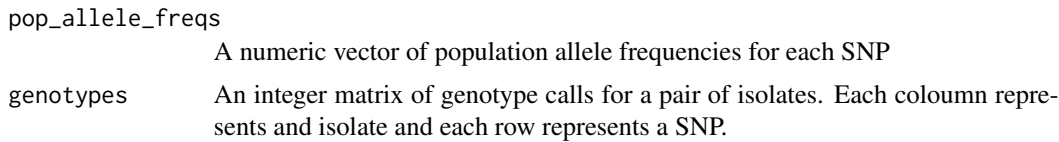

<span id="page-3-0"></span>

The matrix A in the equation Ax=b for 2 haploid chromosomes

#### Usage

AmatrixHH(pop\_allele\_freqs, genotypes)

#### Arguments

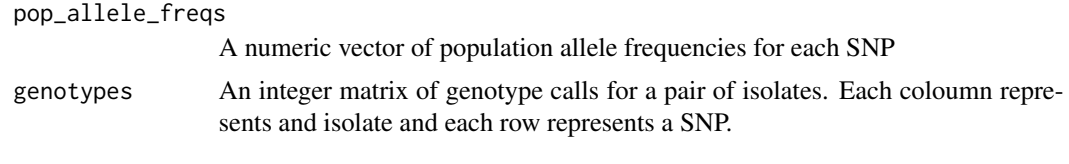

annotation\_genes *Plasmodium Falciparum Gene Annotation Dataset*

# Description

Gene annotations for the reference genome 3D7 were downloaded from [http://www.plasmodb.](http://www.plasmodb.org/common/downloads/Current_Release/Pfalciparum3D7/gff/data/) [org/common/downloads/Current\\_Release/Pfalciparum3D7/gff/data/](http://www.plasmodb.org/common/downloads/Current_Release/Pfalciparum3D7/gff/data/), release PlasmoDB-28, last modified 23/03/2016.

#### Usage

annotation\_genes

#### Format

A data frame with 6 columns of information

chr Chromosomes

start Base-pair positions of start of genes

end Base-pair positions of end of genes

strand The positive or negaitve gene strand

name Gene name, commonly abbreviated

gene\_id Gene id

<span id="page-4-0"></span>

areColors() checks if colour names are valid

# Usage

areColors(x)

# Arguments

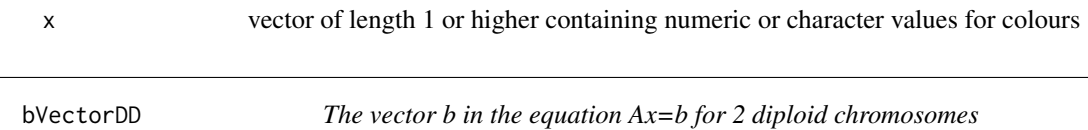

# Description

The vector b in the equation Ax=b for 2 diploid chromosomes

#### Usage

bVectorDD(genotypes)

# Arguments

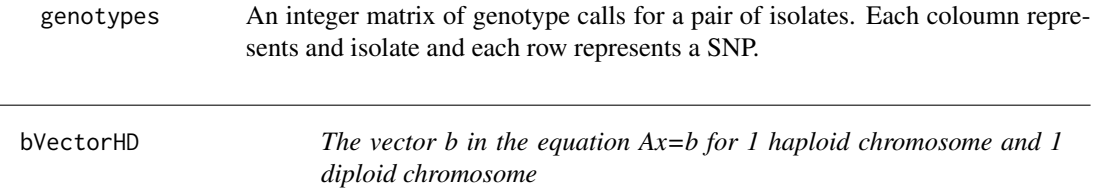

# Description

The vector b in the equation Ax=b for 1 haploid chromosome and 1 diploid chromosome

# Usage

```
bVectorHD(genotypes)
```
# Arguments

genotypes An integer matrix of genotype calls for a pair of isolates. Each coloumn represents and isolate and each row represents a SNP.

<span id="page-5-0"></span>

The vector b in the equation Ax=b for 2 haploid chromosomes

# Usage

```
bVectorHH(genotypes)
```
# Arguments

genotypes An integer matrix of genotype calls for a pair of isolates. Each coloumn represents and isolate and each row represents a SNP.

calculateAlpha *Calculate alpha*

# Description

Calculate alpha

# Usage

```
calculateAlpha(number_states, initial_prob, meiosis, number_snps, genotypes,
  pop_allele_freqs, positions_cM, error, gender_1, gender_2)
```
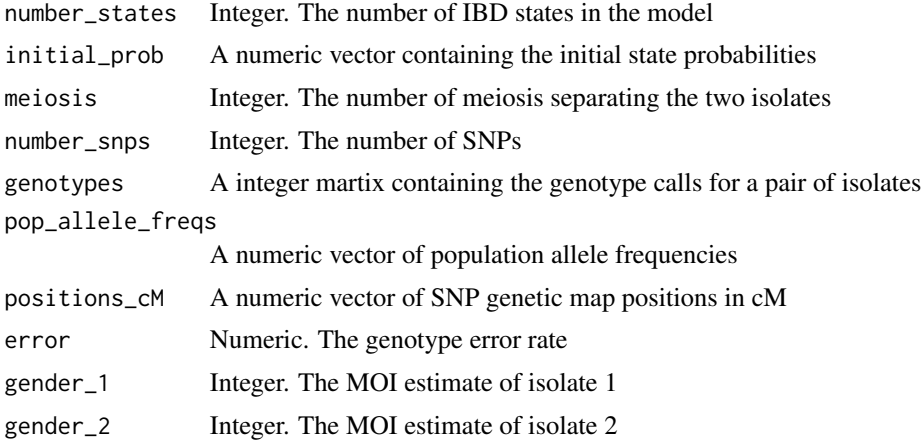

<span id="page-6-0"></span>calculateBeta *Calculate beta*

# Description

Calculate beta

# Usage

```
calculateBeta(number_states, initial_prob, meiosis, number_snps, genotypes,
 pop_allele_freqs, positions_cM, scale, error, gender_1, gender_2)
```
# Arguments

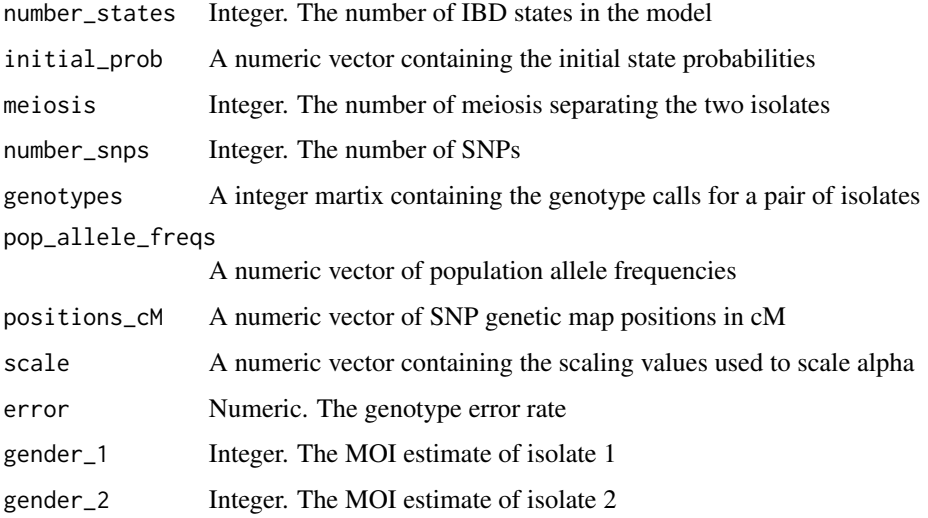

calculateGamma *Calculate gamma*

# Description

Calculate gamma

#### Usage

```
calculateGamma(number_states, initial_prob, meiosis, number_snps, genotypes,
 pop_allele_freqs, positions_cM, error, gender_1, gender_2)
```
# Arguments

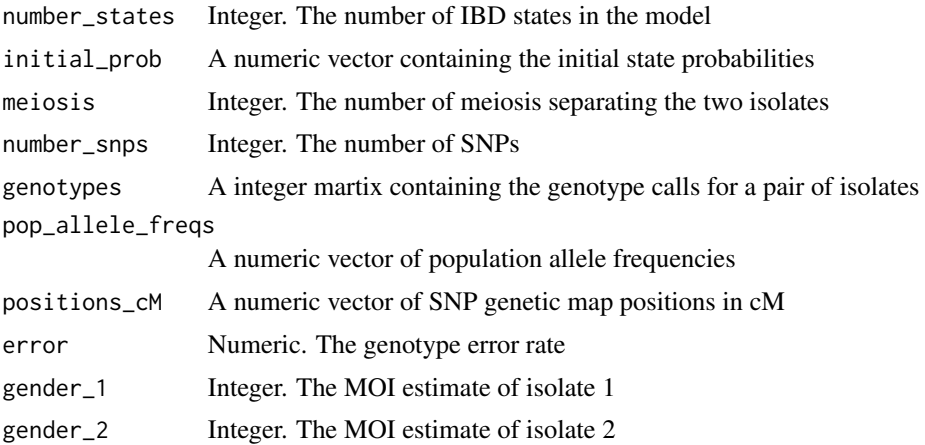

calculateLogLikelihood

*Calculate the log-likelihood of the data*

# Description

Calculate the log-likelihood of the data

# Usage

```
calculateLogLikelihood(number_states, initial_prob, meiosis, number_snps,
 genotypes, pop_allele_freqs, positions_cM, error, gender_1, gender_2)
```
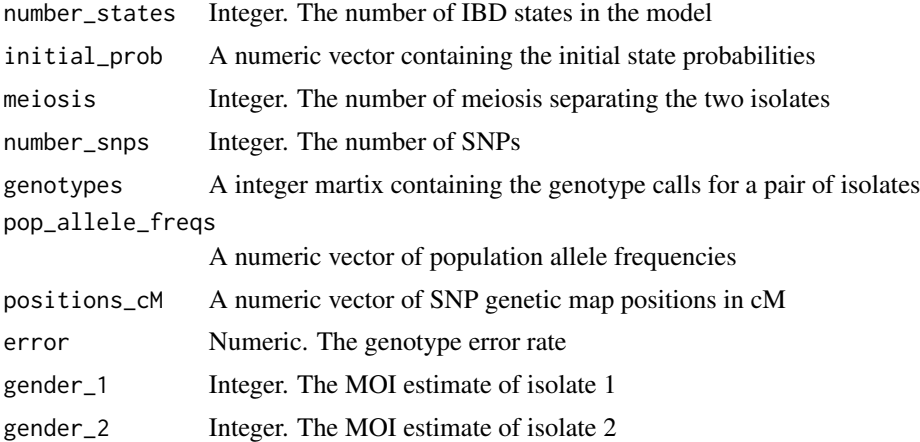

<span id="page-7-0"></span>

<span id="page-8-0"></span>calculateMeiosis() estimates the number of meiosis separating a pair of isolates given the global IBD pop\_allele\_freqs estimates. This method is described in Purcell et al (2007).

#### Usage

calculateMeiosis(omega.0, omega.1, omega.2)

#### Arguments

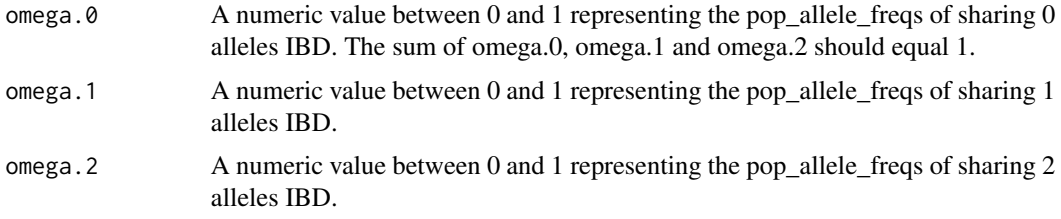

#### Value

The number of meiosis separating the pair of isoaltes.

calculateMissingness *Calculate Missingness Proportions*

# Description

Calculates the proportion of missing data for each SNPs or each isolate where missing values are denoted by -1. Missing values are calculated for each column of genotypes (where columns are isolates and rows are SNPs), however genotypes can be transposed to calculate missingness proportions for SNPs.

#### Usage

```
calculateMissingness(genotypes)
```
#### Arguments

genotypes An integer matrix of genotype data of the form -1, 0, 1 and 2 representing missing genotypes, homozygous reference, heterozygous and homozygous alternative respectively.

# <span id="page-9-0"></span>Value

A vector of length n where n is the number of columns in genotypes.

# calculatePopAlleleFreq

*Calculate Allele Frequencies for SNPs from Genotype Data*

# Description

calculatePopAlleleFreq calculates reference allele frequencies for each SNP given genotype data.

# Usage

calculatePopAlleleFreq(genotypes, moi)

#### Arguments

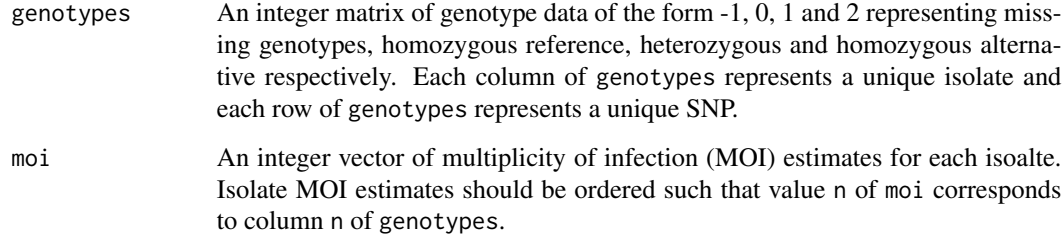

calculateScale *Calculate scale*

# Description

Calculate scale

# Usage

```
calculateScale(number_states, initial_prob, meiosis, number_snps, genotypes,
 pop_allele_freqs, positions_cM, error, gender_1, gender_2)
```
# <span id="page-10-0"></span>calculate Viterbi 11

# Arguments

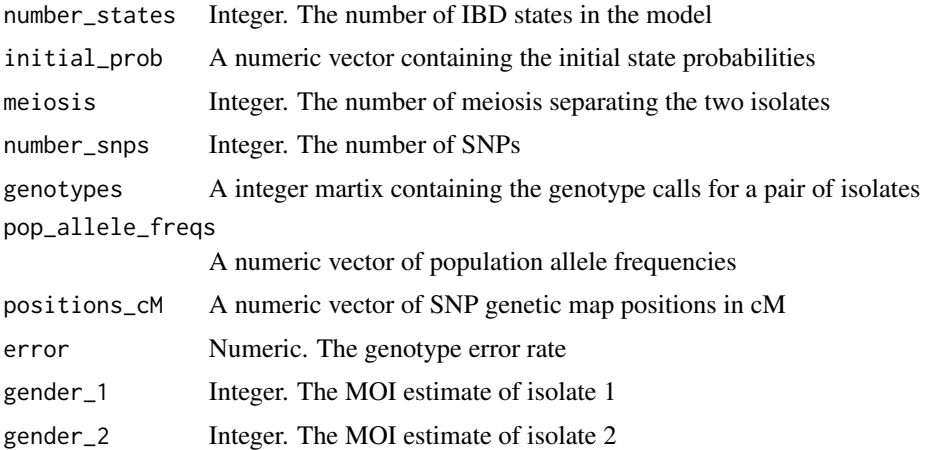

calculateViterbi *Calculate the Viterbi sequence*

# Description

Calculate the Viterbi sequence

# Usage

```
calculateViterbi(number_states, initial_prob, meiosis, number_snps, genotypes,
 pop_allele_freqs, positions_cM, error, gender_1, gender_2)
```
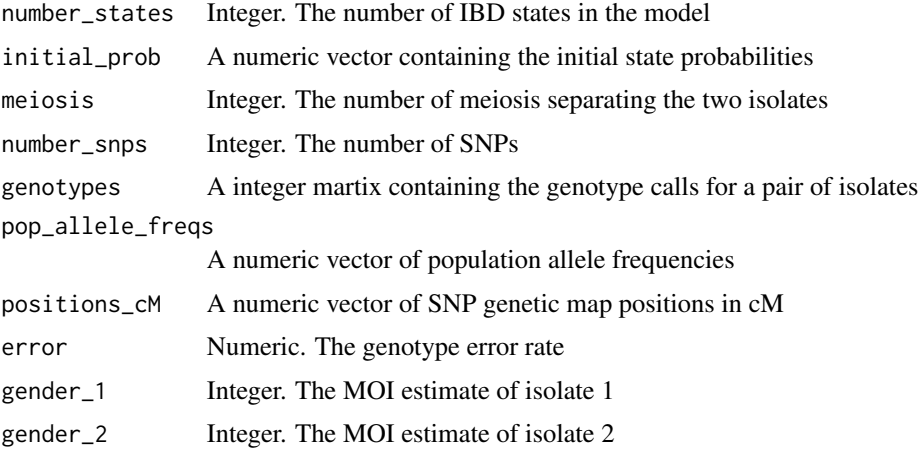

<span id="page-11-0"></span>

A function that prints summary information of clusters

#### Usage

```
clusterSummary(cluster.list)
```
# Arguments

cluster.list a list of isolate groups where unique elements correspond to isolates in unique clusters

```
emissionProbDD The emission probabilities for 2 diploid chromosomes
```
# Description

The emission probabilities for 2 diploid chromosomes

#### Usage

```
emissionProbDD(pop_allele_freq, genotype_1, genotype_2, ibd)
```
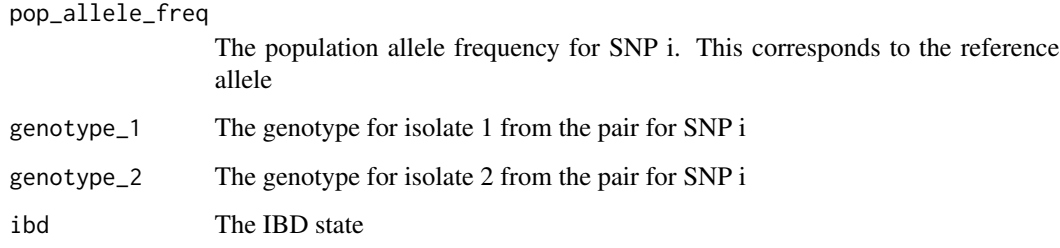

<span id="page-12-0"></span>

The emission probabilities for 1 haploid chromosome and 1 diploid chromosome

# Usage

```
emissionProbHD(pop_allele_freq, genotype_1, genotype_2, ibd, male_column,
 female_column)
```
# Arguments

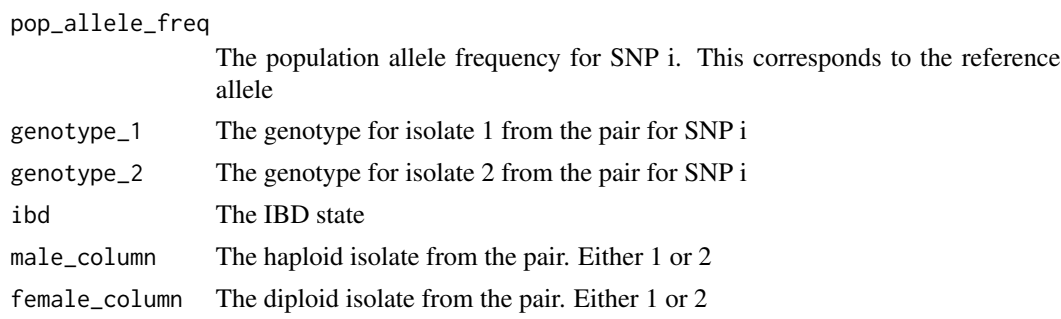

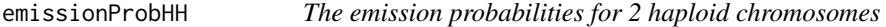

# Description

The emission probabilities for 2 haploid chromosomes

# Usage

```
emissionProbHH(pop_allele_freq, genotype_1, genotype_2, ibd)
```
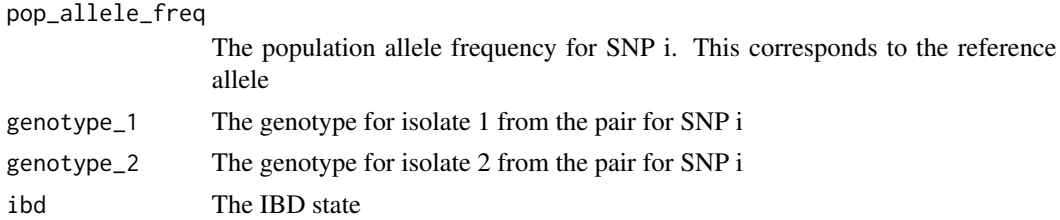

```
emissionProbMissingGeno
```
*Calculating the emission probability sumation when missing genotype calls present*

# Description

Calculating the emission probability sumation when missing genotype calls present

# Usage

```
emissionProbMissingGeno(pop_allele_freq, genotype_1, genotype_2, error,
  gender_1, gender_2, ibd_j)
```
#### Arguments

pop\_allele\_freq

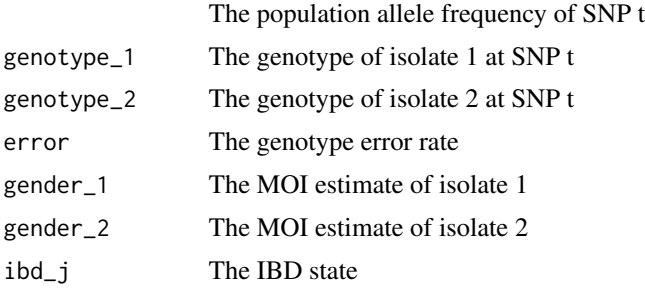

genotypeErrorD *The genotyping error probability for 1 diploid chromosome*

# Description

The genotyping error probability for 1 diploid chromosome

### Usage

```
genotypeErrorD(truth, observed, error)
```
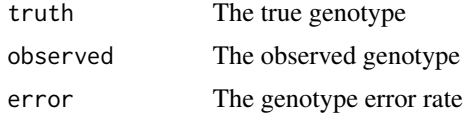

<span id="page-14-0"></span>

The genotyping error probability for 1 haploid chromosome

#### Usage

```
genotypeErrorH(truth, observed, error)
```
# Arguments

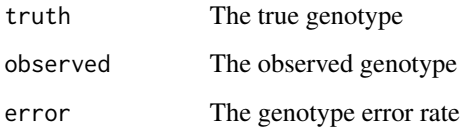

getColourPaletteMajor *IsoRelate Colour Palette for groups*

# Description

getColourPaletteMajor() generates a spectrum colour palette with a specified number of colours.

#### Usage

```
getColourPaletteMajor(number.colours)
```
# Arguments

number.colours numeric. The number of colours to return.

#### Value

A character vector of length=number.colours containing a colour specturm.

<span id="page-15-0"></span>getColourPaletteMinor getColourPaletteMinor() *generates a specified number of shades of a given colour.*

# Description

getColourPaletteMinor() generates a specified number of shades of a given colour.

#### Usage

getColourPaletteMinor(major.colour, number.colours)

#### **Arguments**

major.colour character. The colour name or code. number.colours numeric. The number of colours to return.

#### Value

A character vector of length=number.colours containing colour shades, excluding white.

<span id="page-15-1"></span>getGenotypes *Pre-Analysis Data Processing*

### Description

getGenotypes() performs pre-analysis data processing of PLINK formatted unphased genotype data, including removal of SNPs and isolates with high proportions of missing data and SNPs with low minor allele frequencies. It also calculates SNP allele frequencies from either the input dataset or a specified reference dataset.

#### Usage

```
getGenotypes(ped.map, reference.ped.map = NULL, maf = 0.01,
  isolate.max.missing = 0.1, snp.max.missing = 0.1, chromosomes = NULL,
  input.map.distance = "cM", reference.map.distance = "cM")
```

```
ped.map A list with 2 objects:
```
- 1. A data frame which contains the PLINK PED information. The first six columns of this data frame are:
	- (a) Family ID (type "character", "numeric" or "integer")
	- (b) Isolate ID (type "character", "numeric" or "integer")
	- (c) Paternal ID (type "character", "numeric" or "integer")
- (d) Maternal ID (type "character", "numeric" or "integer")
- (e) Multiplicity of infection (MOI) (1 = single infection or haploid, 2 = multiple infections or diploid)
- (f) Phenotype (type "character", "numeric" or "integer")

where each row describes a single isolate. The IDs are alphanumeric: the combination of family and isolate ID should uniquely identify a sample. The paternal, maternal and phenotype columns are not used by isoRelate, however they are required for completeness of a standard pedigree and are typically filled with the numeric value zero. Columns 7 onwards are the isolate genotypes where the A and B alleles are coded as 1 and 2 respectively and missing data is coded as 0. All SNPs must have two alleles specified and each allele should be in a separate column. For example, the alleles in columns 7 and 8 correspond to the unphased genotypes of SNP 1 in the map file. For single infections, genotypes should be specified as homozygous. Either both alleles should be missing (i.e. 0) or neither. Column names are not required.

- 2. A data frame which contains the PLINK MAP information. This data frame contains exactly four columns of information:
	- (a) Chromosome (type "character", "numeric" or "integer")
	- (b) SNP identifier (type "character")
	- (c) Genetic map distance (centi morgans, cM, or morgans, M) (type "numeric")
	- (d) Base-pair position (type "numeric" or "integer")

where each row describes a single SNP Genetic map distance and basepair positions are expected to be positive values. The MAP file must be ordered by increasing genetic map distance. SNP identifiers can contain any characters expect spaces or tabs; also you should avoid \* symbols in the names. The MAP file must contain as many markers as are in the PED file. Column names are not required.

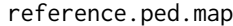

An optional list containing reference data used to calculate SNP allele frequencies. The list has 2 objects in the same format as ped.map. The default value is reference.ped.map=NULL and isoRelate will calculate the SNP allele frequencies from the input data. This is not recommended for small datasets or datasets of mixed populations.

maf A numeric value denoting the smallest minor allele frequency allowed in the analysis. The default value is 0.01.

isolate.max.missing

A numeric value denoting the maximum proportion of missing data allowed for each isolate. The default value is 0.1.

snp.max.missing

A numeric value denoting the maximum proportion of missing data allowed for each SNP. The default value is 0.1.

chromosomes A vector containing a subset of chromosomes to perform formatting on. The default value is chromosomes=NULL which will reformat all genotypes for all chromosomes in the MAP data frame.

<span id="page-17-0"></span>input.map.distance

A character string of either "M" or "cM" denoting whether the genetic map distances in the input MAP data frame are in Morgans (M) or centi-Morgans (cM). The default is cM.

reference.map.distance

A character string of either "M" or "cM" denoting whether the genetic map distances in the reference MAP data frame are in Morgans (M) or centi-Morgans (cM). The default is cM.

#### Value

A list of two objects named pedigree and genotypes:

- 1. A pedigree containing the isolates that remain after filtering. The pedigree is the first six columns of the PED file and these columns are headed fid, iid, pid, mid, moi and aff respectively.
- 2. A data frame with the first five columns:
	- (a) Chromosome (type "character", "numeric" or "integer")
	- (b) SNP identifiers (type "character")
	- (c) Genetic map distance (Morgans, M) (type "numeric")
	- (d) Base-pair position (type "integer")
	- (e) Population allele frequency (type "integer")

where each row describes a single SNP. These columns are headed chr, snp\_id, pos\_M, pos\_bp and freq respectively. Columns 6 onwards contain the genotype data for each isolate, where a single column corresponds to a single isolate. These columns are labeled with merged family IDs and isolate IDs separated by a slash symbol (/).

#### See Also

[getIBDparameters](#page-21-1) and [getIBDsegments](#page-26-1).

# Examples

```
# take a look at the data
str(png_pedmap)
# reformat and filter to call genotypes
my_genotypes <- getGenotypes(ped.map = png_pedmap,
                              reference.ped.map = NULL,
                              \text{maf} = 0.01,isolate.max.missing = 0.1,
                              snp.max.missing = 0.1,
                              chromosomes = NULL,
                              input.map.distance = "cM",
                              reference.map.distance = "cM")
```
<span id="page-18-1"></span><span id="page-18-0"></span>getIBDiclusters() produces a network of clusters of isolates that have been inferred IBD over a specified interval. Isolates that are not IBD over the interval are not included in the network or output. The networks are created using the R package igraph.

#### Usage

```
getIBDiclusters(ped.genotypes, ibd.segments, interval = NULL, prop = 0,
 hi.clust = FALSE)
```
#### Arguments

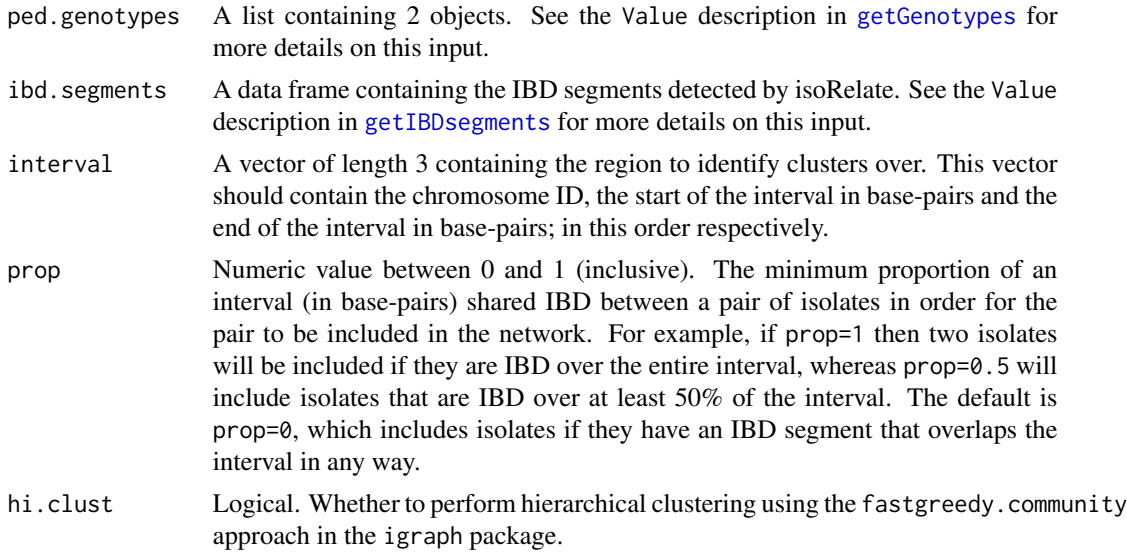

#### Value

A list of three objects named clusters, i.network and hi.clust:

- 1. A list where each object contains the names of isolates that form a disjoint cluster in the network. If hierarchical clustering has been performed then the clusters may not be disjoint.
- 2. An igraph network used in the construction of network plots. See <http://igraph.org/r/> doe more details.
- 3. Logical. Whether or not hierarchical clustering has been performed.

# See Also

[getGenotypes](#page-15-1), [getIBDsegments](#page-26-1) and [getIBDpclusters](#page-22-1).

#### <span id="page-19-0"></span>Examples

```
# generate the isolates who are IBD over the Plasmodium falciparum CRT gene
my_i_clusters <- getIBDiclusters(ped.genotypes = png_genotypes,
                                 ibd.segments = png_ibd,
                                 interval = c("Pf3D7_07_v3", 403222, 406317),
                                 prop=0,
                                 hi.clust = FALSE)
```
str(my\_i\_clusters)

<span id="page-19-1"></span>getIBDiR *Selection Significance Statistic*

#### Description

getIBDiR() calculates a summary statistic for each SNP that can be used to assess the significance of excess IBD sharing at genomic loci, thus identifying regions under positive selection. First relatedness between isolates and SNP allele frequencies are accounted for, then normalization procedures are applied where we assume our transformed summary statistic follows a chi-squared distribution with 1 degree of freedom. This allows the calculation of -log10 (P-values) which we denote as the iR statistic. SNPs with iR values greater than some threshold (i.e. -log10 (P-values) > -log10 (0.05)) provide evidence of positive selection. getIBDiR can return NA iR statistics for a number of reasons, including trying to generate iR statistics when there are no IBD pairs or when all pairs are IBD, or when only several isolates are analyzed.

# Usage

getIBDiR(ped.genotypes, ibd.matrix, groups = NULL)

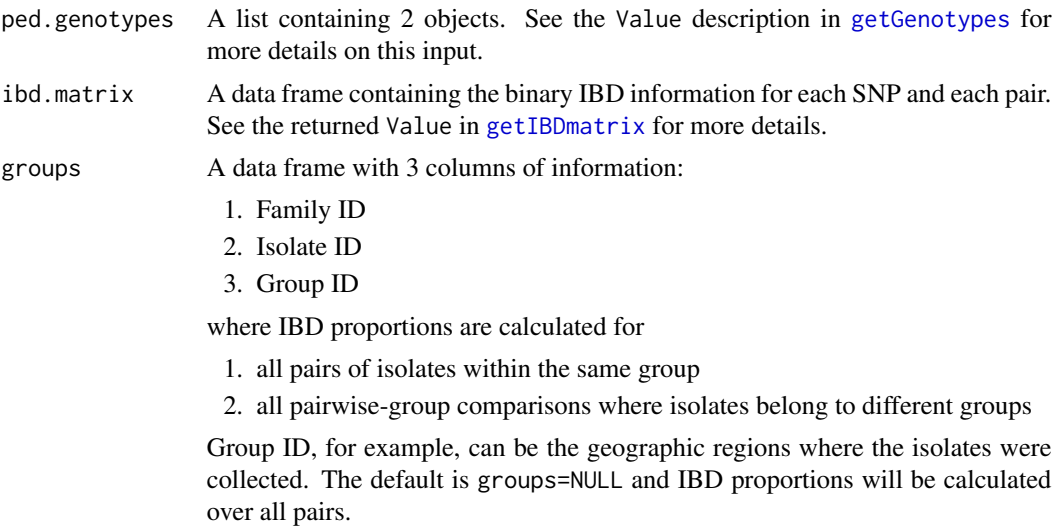

#### <span id="page-20-0"></span>getIBDmatrix 21

#### Value

A data frame the following 7 columns:

- 1. Chromosome (type "character", "numeric" or "integer")
- 2. SNP identifiers (type "character")
- 3. Genetic map distance (centi morgans, cM) (type "numeric")
- 4. Base-pair position (type "integer")
- 5. Population (type "character" or "numeric")
- 6. Subpopulation (type "character" or "numeric")
- 7. iR statistic (type "numeric")
- 8. -log10 p vlaue (type "numeric")

where each row describes a unique SNP. The column Population is filled with 1s by default, while Subpopulation contains the group IDs from groups, where the proportion of pairs IBD has been calculated for all pairs of isolates belonging to the same group as well as all pairs of isolates where each isolate belongs to a different group. If groups=NULL then Subpopulation will be filled with 0s also. The population columns have been included for plotting purposes. The data frame is headed chr, snp\_id, pos\_M, pos\_bp, pop, subpop, iR and log10\_pvalue respectively.

#### See Also

[getGenotypes](#page-15-1), [getIBDmatrix](#page-20-1) and [getIBDproportion](#page-24-1).

#### Examples

```
# generate a binary IBD matrix
my_matrix <- getIBDmatrix(ped.genotypes = png_genotypes,
                          ibd.segments = png_ibd)
# calculate the significance of IBD sharing
my_iR <- getIBDiR(ped.genotypes = png_genotypes,
                  ibd.matrix = my_matrix,groups = NULL)
```
<span id="page-20-1"></span>getIBDmatrix *Binary IBD Matrix*

#### Description

getIBDmatrix() produces a binary matrix of IBD (1) and non-IBD (0) results for each SNP and isolate pair combination. Each row identifies a unique SNP while each column identifies a unique isolate pair.

#### Usage

getIBDmatrix(ped.genotypes, ibd.segments)

#### <span id="page-21-0"></span>**Arguments**

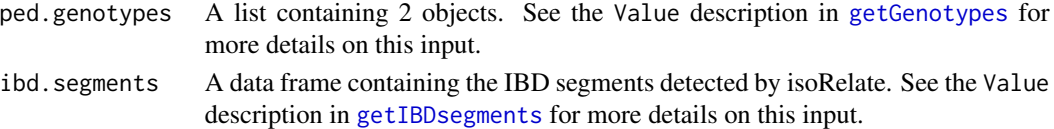

# Value

A data frame with the first four columns:

- 1. Chromosome (type "character", "numeric" or "integer")
- 2. SNP identifiers (type "character")
- 3. Genetic map distance (centi morgans, cM) (type "numeric")
- 4. Base-pair position (type "integer")

where each row describes a unique SNP. Columns 1-4 are headed chr, snp\_id, pos\_M and pos\_bp respectively. Columns 5 onwards contain the binary IBD information for each isolate pair, where a single column corresponds to a single pair. These columns are labeled with merged family IDs and isolate IDs separated by a slash symbol (/). For example fid1/iid1/fid2/iid2.

#### See Also

[getGenotypes](#page-15-1), [getIBDsegments](#page-26-1), [getIBDproportion](#page-24-1), [getIBDiR](#page-19-1).

#### Examples

# generate a binary IBD matrix my\_matrix <- getIBDmatrix(ped.genotypes = png\_genotypes, ibd.segments = png\_ibd)

<span id="page-21-1"></span>getIBDparameters *Parameter Estimation*

#### Description

getIBDparameters() estimates the number of meiosis and the probabilities of sharing 0, 1 and 2 alleles IBD between all pairwise combinations of isolates.

#### Usage

```
getIBDparameters(ped.genotypes, number.cores = 1)
```
#### Arguments

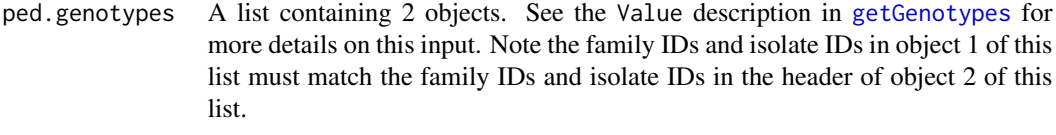

number.cores Positive integer. The number of cores used for parallel execution.

# <span id="page-22-0"></span>getIBDpclusters 23

#### Value

A data frame with the following eight columns:

- 1. Family 1 ID
- 2. Isolate 1 ID
- 3. Family 2 ID
- 4. Isolate 2 ID
- 5. The number of meiosis separating the pair
- 6. Probability of sharing 0 alleles IBD
- 7. Probability of sharing 1 allele IBD
- 8. Probability of sharing 2 alleles IBD

where each row describes a unique pair of isolates. The data frame is headed fid1, iid1, fid2, iid2, m, ibd0, ibd1 and ibd2 respectively.

# See Also

[getGenotypes](#page-15-1) and [getIBDsegments](#page-26-1).

#### Examples

```
# following processing and filtering of genotype data,
# we estimate the proportion of genome shared IBD
my_parameters <- getIBDparameters(ped.genotypes = png_genotypes,
                                 number.cores = 1)
```
head(my\_parameters)

<span id="page-22-1"></span>getIBDpclusters *Genome Cluster Networks*

#### **Description**

getIBDpclusters() produces a network of clusters of isolates that share a minimum proportion of genome IBD. Isolates that do not share a minimum proportion IBD are not included in the network or output. The networks are created using R package igraph.

#### Usage

```
getIBDpclusters(ped.genotypes, ibd.segments, prop = 1, hi.clust = FALSE)
```
# <span id="page-23-0"></span>Arguments

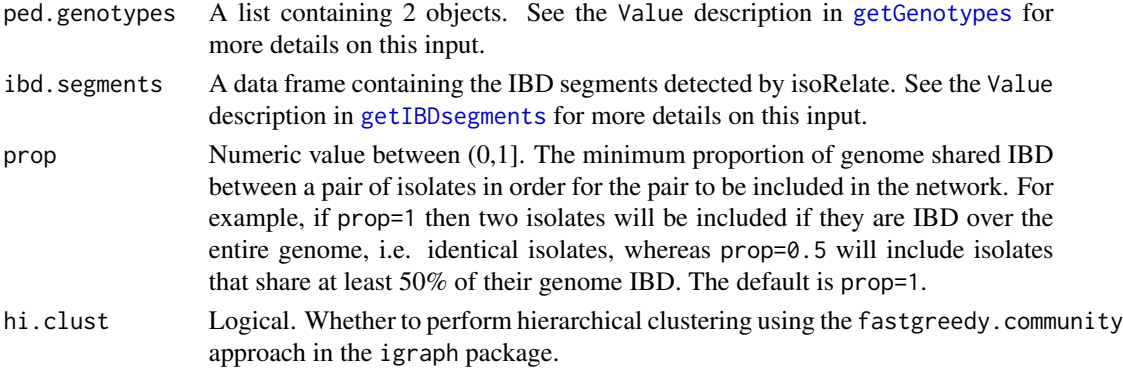

#### Value

A list of three objects named clusters, i.network and hi.clust:

- 1. A list where each object contains the names of isolates that form a disjoint cluster in the network. If hierarchical clustering has been performed then the clusters may not be disjoint.
- 2. An igraph network used in the construction of network plots. See <http://igraph.org/r/> doe more details.
- 3. Logical. Whether or not hierarchical clustering has been performed.

# See Also

[getGenotypes](#page-15-1), [getIBDsegments](#page-26-1) and [getIBDiclusters](#page-18-1).

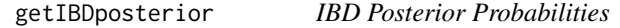

# Description

getIBDposterior() calculates the posterior probabilities of IBD sharing between pairs of isolates.

# Usage

```
getIBDposterior(ped.genotypes, parameters, number.cores = 1, error = 0.001)
```
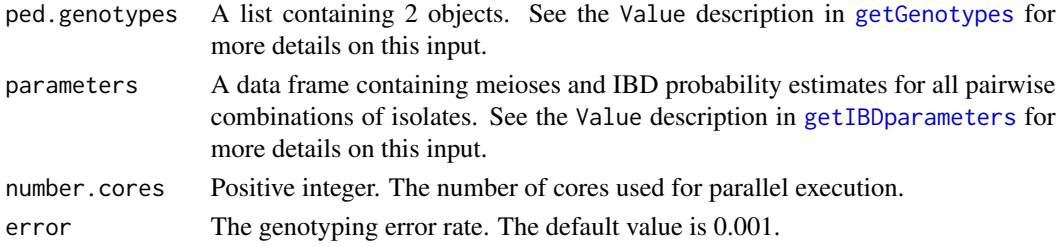

# <span id="page-24-0"></span>getIBDproportion 25

# Value

A data frame with the first four columns:

- 1. Chromosome
- 2. SNP identifiers
- 3. Genetic map distance
- 4. Base-pair position

where each row describes a single SNP. These columns are headed chr, snp\_id, pos\_M and pos\_bp respectively. Columns 5 onwards contain the posterior probabilities for each pair of isolates, where a single column corresponds to one pair of isolates. These columns are labeled with merged family IDs and isolate IDs separated by a slash symbol (/).

# Examples

```
## Not run:
# calculate the posterior probability of IBD sharing
# note: this can take a while to run if there are many pairs
my_posterior <- getIBDposterior(ped.genotypes = png_genotypes,
                                parameters = png_parameters,
                                number.cores = 1,
                                error = 0.001head(my_posterior[,1:10])
```
## End(Not run)

<span id="page-24-1"></span>getIBDproportion *Proportion of Pairs IBD*

# Description

getIBDproportion() calculates the proportion of pairs inferred IBD at each SNP.

# Usage

```
getIBDproportion(ped.genotypes, ibd.matrix, groups = NULL)
```
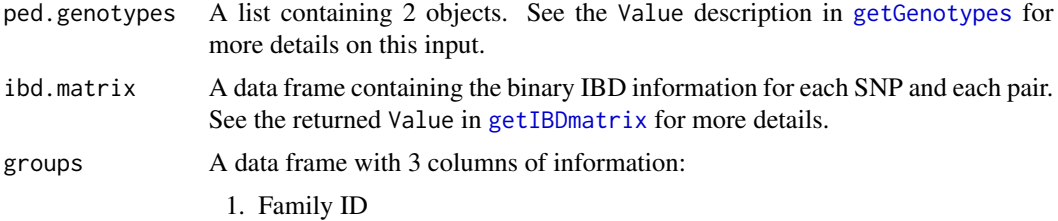

- <span id="page-25-0"></span>2. Isolate ID
- 3. Group ID

where, if specified, IBD proportions are calculated for

- 1. all pairs of isolates within the same group
- 2. all pairwise-group comparisons where isolates belong to different groups

Group ID, for example, can be the geographic regions where the isolates were collected. The default is groups=NULL and IBD proportions will be calculated over all pairs.

#### Value

A data frame the following 7 columns:

- 1. Chromosome (type "character", "numeric" or "integer")
- 2. SNP identifiers (type "character")
- 3. Genetic map distance (centi morgans, cM) (type "numeric")
- 4. Base-pair position (type "integer")
- 5. Population (type "character" or "numeric")
- 6. Subpopulation (type "character" or "numeric")
- 7. Proportion of pairs IBD (type "integer")

where each row describes a unique SNP. The column Population is filled with 1s by default, while Subpopulation contains the group IDs from groups, where the proportion of pairs IBD has been calculated for all isolates belonging to the same group as well as all isolates from different groups. If groups=NULL then Subpopulation will be filled with 1s also. The population columns have been included for plotting purposes. The data frame is headed chr, snp\_id, pos\_M, pos\_bp, pop, subpop and prop\_ibd respectively.

# See Also

[getGenotypes](#page-15-1), [getIBDmatrix](#page-20-1) and [getIBDiR](#page-19-1).

# Examples

```
# generate a binary IBD matrix
my_matrix <- getIBDmatrix(ped.genotypes = png_genotypes,
                          ibd.segments = png_ibd)
# calculate the proportion of pairs IBD at each SNP
my_proportion <- getIBDproportion(ped.genotypes = png_genotypes,
                                  ibd_matrix = my_matrix,groups = NULL)
# creating a stratification dataset
my_groups <- png_genotypes[[1]][,1:3]
my_groups[1:10,"pid"] <- "a"
my_groups[11:25,"pid"] <- "b"
my_groups[26:38,"pid"] <- "c"
```

```
my_proportion <- getIBDproportion(ped.genotypes = png_genotypes,
                                  ibd.matrix = my_matrix,
                                  groups = my_groups)
```
head(my\_proportion)

<span id="page-26-1"></span>getIBDsegments *IBD Segment Detection*

#### Description

getIBDsegments() detects genomic regions shared IBD between all pairwise combinations of isolates.

# Usage

```
getIBDsegments(ped.genotypes, parameters, number.cores = 1,
 minimum.snps = 20, minimum.length.bp = 50000, error = 0.001)
```
# Arguments

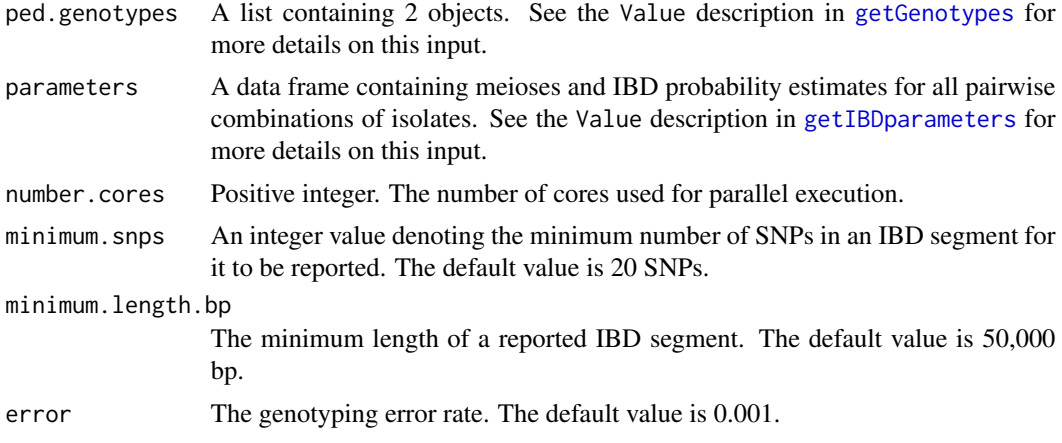

#### Value

A data frame with the following columns

- 1. Family 1 ID
- 2. Isolate 1 ID
- 3. Family 2 ID
- 4. Isolate 2 ID
- 5. Chromosome
- 6. Start SNP

#### <span id="page-27-0"></span>28 getIBDsummary

- 7. End SNP
- 8. Start position bp
- 9. End position bp
- 10. Start position M
- 11. End position M
- 12. Number of SNPs
- 13. Length bp
- 14. Length M
- 15. IBD status (1 = one allele shared IBD,  $2 = two$  alleles shared IBD)

where each row describes a unique IBD segment. The data frame is headed fid1, iid1, fid2, iid2, chr, start\_snp, end\_snp,start\_position\_bp, end\_position\_bp, start\_position\_M, end\_position\_M, number\_snps, length\_bp, length\_M and ibd\_status respectively.

# See Also

[getGenotypes](#page-15-1) and [getIBDparameters](#page-21-1).

#### Examples

```
## Not run:
# prior to IBD detection, parameter estimates must be estimated.
# Assuming this has been done, IBD inference is performed
my_ibd <- getIBDsegments(ped.genotypes = png_genotypes,
                        parameters = png_parameters,
                        number.cores = 1,
                        minimum.snps = 20,
                        minimum.length.bp = 50000,
                        error = 0.001head(my_ibd)
```
## End(Not run)

getIBDsummary *IBD Segment Summary*

#### Description

getIBDsummary() prints a brief summary of the detected IBD segments to the console.

#### Usage

```
getIBDsummary(ped.genotypes, ibd.segments)
```
# <span id="page-28-0"></span>getOverlap 29

# Arguments

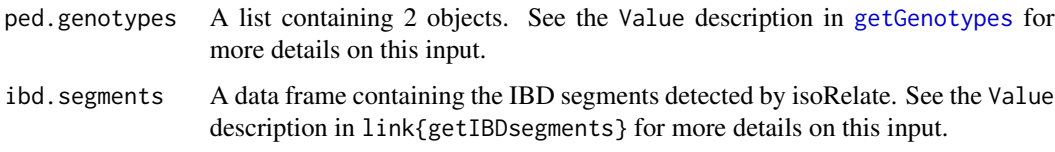

getOverlap *function to find IBD that overlap interval*

# Description

function to find IBD that overlap interval

# Usage

getOverlap(region.1, region.2)

# Arguments

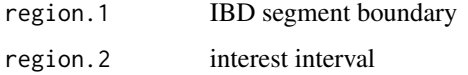

groupPairs *Group Combinations for Analysis*

# Description

Creates a data frame containing family IDs and isolate IDs for each pair to be analysed. Each row corresponds to a unique pair.

# Usage

groupPairs(group)

# Arguments

group A character vector of all family IDs

<span id="page-29-0"></span>haplotypeToGenotype *Call Genotypes from Haplotype Data*

# Description

haplotypeToGenotype transforms PLINK haplotype data into genotype data of the form -1, 0, 1 and 2 representing missing genotypes, homozygous reference, heterozygous and homozygous alternative respectively. Haploid isolates are coded as diploid although will not have heterozygous genotypes.

#### Usage

haplotypeToGenotype(haplotypes, moi)

# Arguments

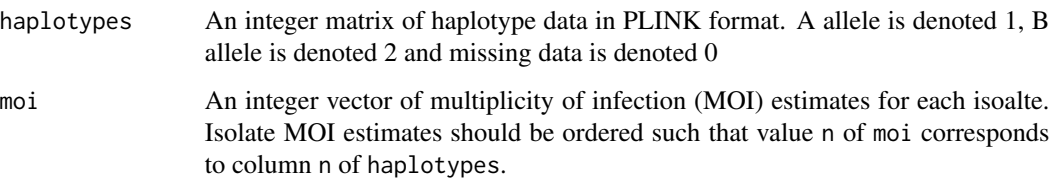

# Value

A matrix with genotype calls where columns correspond to isolates and rows correspond to SNPs

highlight\_genes *Plasmodium Falciparum Gene Highlight Dataset*

#### Description

Gene annotations for 31 commonly studied Plasmodium falciparum genes, including antimalarial drug resistance genes, vaccine candidates and var genes. Gene annotations are for the reference genome 3D7 were downloaded from [http://www.plasmodb.org/common/downloads/Current\\_](http://www.plasmodb.org/common/downloads/Current_Release/Pfalciparum3D7/gff/data/) [Release/Pfalciparum3D7/gff/data/](http://www.plasmodb.org/common/downloads/Current_Release/Pfalciparum3D7/gff/data/), release PlasmoDB-28, last modified 23/03/2016.

#### Usage

highlight\_genes

#### <span id="page-30-0"></span>IBDLabel 31

# Format

A data frame with 5 columns of information

chr Chromosomes start Base-pair positions of start of genes end Base-pair positions of end of genes name Gene name, commonly abbreviated gene\_id Gene id

IBDLabel *Internal Function*

#### Description

IBDLabel is a function used to label unique IBD segments in a pair of isolates for a particular chromosome by determining breakpoints in IBD vs non-IBD regions. IBD segments are labelled in sequential order genome wide.

#### Usage

IBDLabel(snp\_id, number\_snps)

# Arguments

snp\_id A numeric vector of SNP identifiers for IBD segments on the chromosome of interest. number\_snps integer. The number of IBD SNPs for the chromosome of interest.

IBDMatrix *Binary Matrix of IBD*

#### Description

Creates a binary matrix of IBD (1) and non-IBD (0) with each row representing a single SNP and each column representing a unique pair. The number of rows is equal to the total number of SNPs and the number of columns is equal to the number of pairs.

#### Usage

```
IBDMatrix(chromosomes, positions_bp, number_pairs, ibd_pairs_colnumbers,
  ibd_chromosomes, ibd_start_bp, ibd_stop_bp)
```
# <span id="page-31-0"></span>Arguments

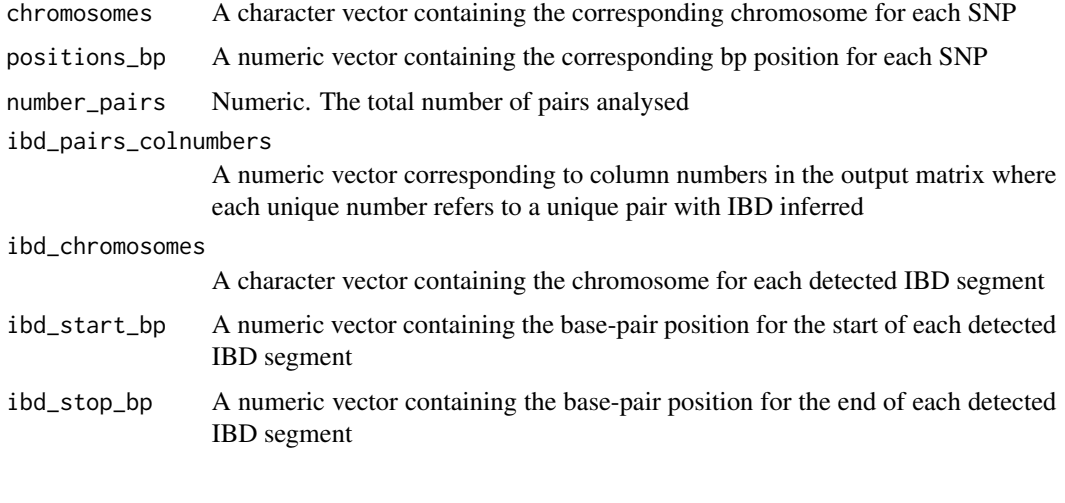

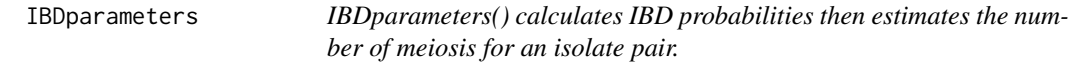

# Description

IBDparameters() calculates IBD probabilities then estimates the number of meiosis for an isolate pair.

# Usage

```
IBDparameters(genotypes, pop_allele_freqs, gender_1, gender_2)
```
# Arguments

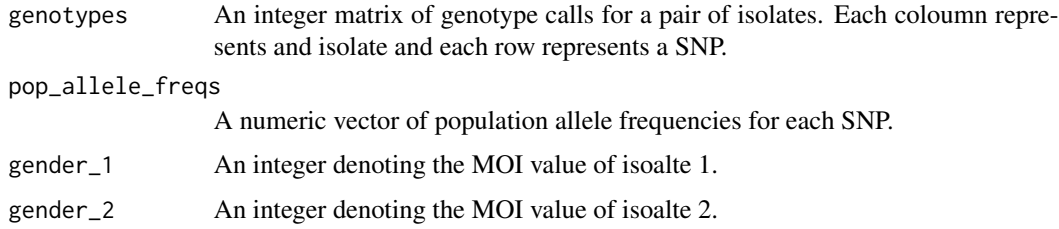

# Value

A vector of 4 values representing the number of meiosis and the probabilities of sharing 0, 1 and 2 alleles IBD respectively.

<span id="page-32-0"></span>

IBDTable() produces summaries of detected IBD segments for a single pair of isolates. These summaries include the genetic map start and end of IBD segments in bp, cM and SNP identifiers; and lengths of IBD segments in bp, cM and SNPs.

#### Usage

```
IBDTable(ibd.results)
```
# Arguments

```
ibd.results A data frame containing family ID and isolate ID for isolate 1, family ID and
                  isolate ID for isolate 2, numeric SNP identifiers, chromosome identifiers, ge-
                  netic map positions of SNPs in Morgans (M) and base-pairs (bp) and the Viterbi
                  results respectively, for all SNPs.
```
# Value

A data frame containing a summary of all IBD segments inferred for this pair of isolates. The data frame contains the following columns:

- 1. Family 1 ID
- 2. Isolate 1 ID
- 3. Family 2 ID
- 4. Isolate 2 ID
- 5. Chromosome
- 6. SNP identifier
- 7. Start SNP
- 8. End SNP
- 9. Start position bp
- 10. End position bp
- 11. Start position M
- 12. End position M
- 13. Number of SNPs
- 14. Length bp
- 15. Length M
- 16. IBD status ( $1 = 1$  allele shared IBD,  $2 = 2$  alleles shared IBD)

<span id="page-33-0"></span>

iRfunction() calculates the iR statistic used to assess the significance of excess IBD sharing at loci in the genome. The final statistic, -log10 (P-values), is returned for each SNP.

#### Usage

iRfunction(locus.matrix, frequency)

# Arguments

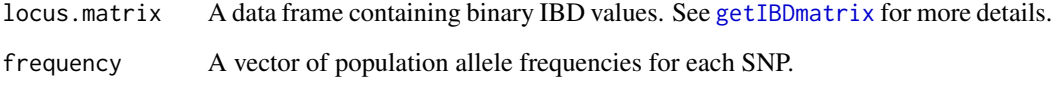

isolatePairs *Pair Combinations for Analysis*

# Description

Creates a data frame containing family IDs and isolate IDs for each pair to be analysed. Each row corresponds to a unique pair.

# Usage

```
isolatePairs(fid, iid)
```
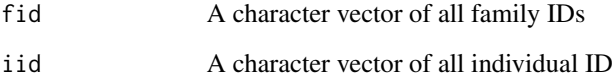

<span id="page-34-0"></span>merge\_lists() is a function used to merge summary IBD results for multiple pairs when running the IBD analysis on multiple cores

#### Usage

merge\_lists(A, B)

# Arguments

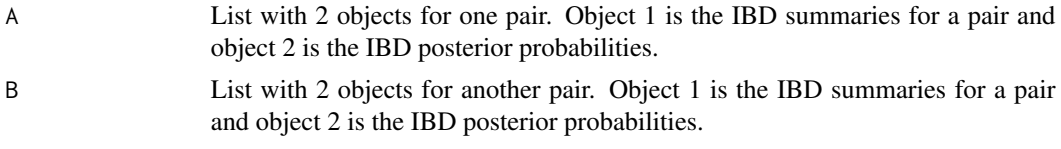

#### Value

A list with 2 objects containing merged lists from A and B above.

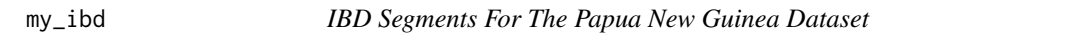

# Description

The IBD segments inferred using isoRelate with the parameter settings as in the Vignette.

#### Usage

my\_ibd

# Format

A data frame with

fid1 Family 1 ID iid1 Isolate 1 ID fid2 Family 2 ID iid2 Isolate 2 ID chr Chromosome start\_snp IBD segment start SNP ID

end\_snp IBD segment end SNP ID start\_position\_bp IBD segment start SNP base-pair position end\_position\_bp IBD segment end SNP base-pair position start\_position\_M IBD segment start SNP morgan position end\_position\_M IBD segment end SNP morgan position number\_snps Number of SNPs in IBD segment length\_bp Length of IBD segment in base-pairs length\_M Length of IBD segment in morgans ibd status The number of alleles shared IBD (either 1 or 2)

plotIBDclusters *Plot Cluster Networks*

#### Description

plotIBDclusters() Produces a figure of an isoRelate cluster network, where unique isolates are represented by vertices and a line is drawn between two vertices if the isolates have been inferred IBD via the criteria specified in either getIBDiclusters or getIBDpclusters.The networks are created using the R package igraph.

#### Usage

```
plotIBDclusters(ped.genotypes, clusters, groups = NULL, vertex.color = NULL,
  vertex.frame.color = "white", vertex.size = 4, vertex.name = FALSE,
  edge.color = "gray60", edge.width = 0.8, mark.border = "white",
 mark.col = "gray94", add.legend = TRUE, legend.x = -1.5,
 legend.y = -0.25, layout = NULL, return.layout = FALSE)
```
# Arguments

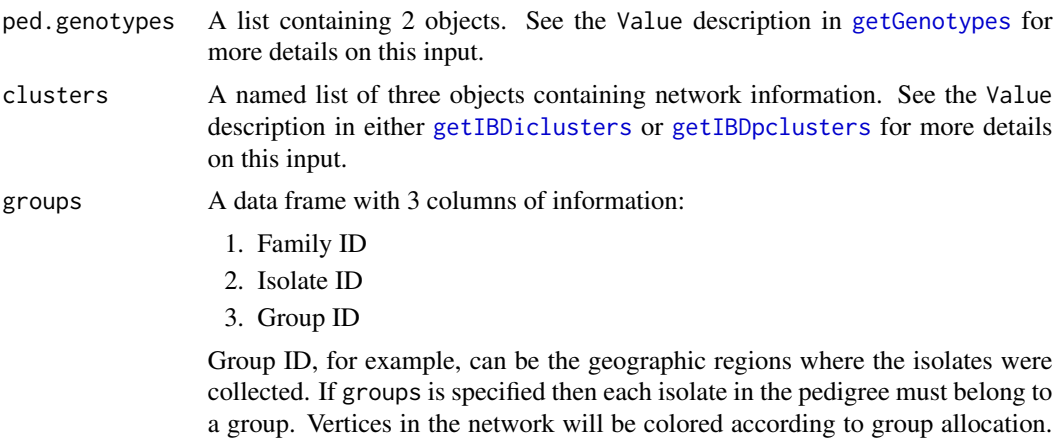

The default is groups=NULL and all vertices will have the same color.

<span id="page-35-0"></span>

<span id="page-36-0"></span>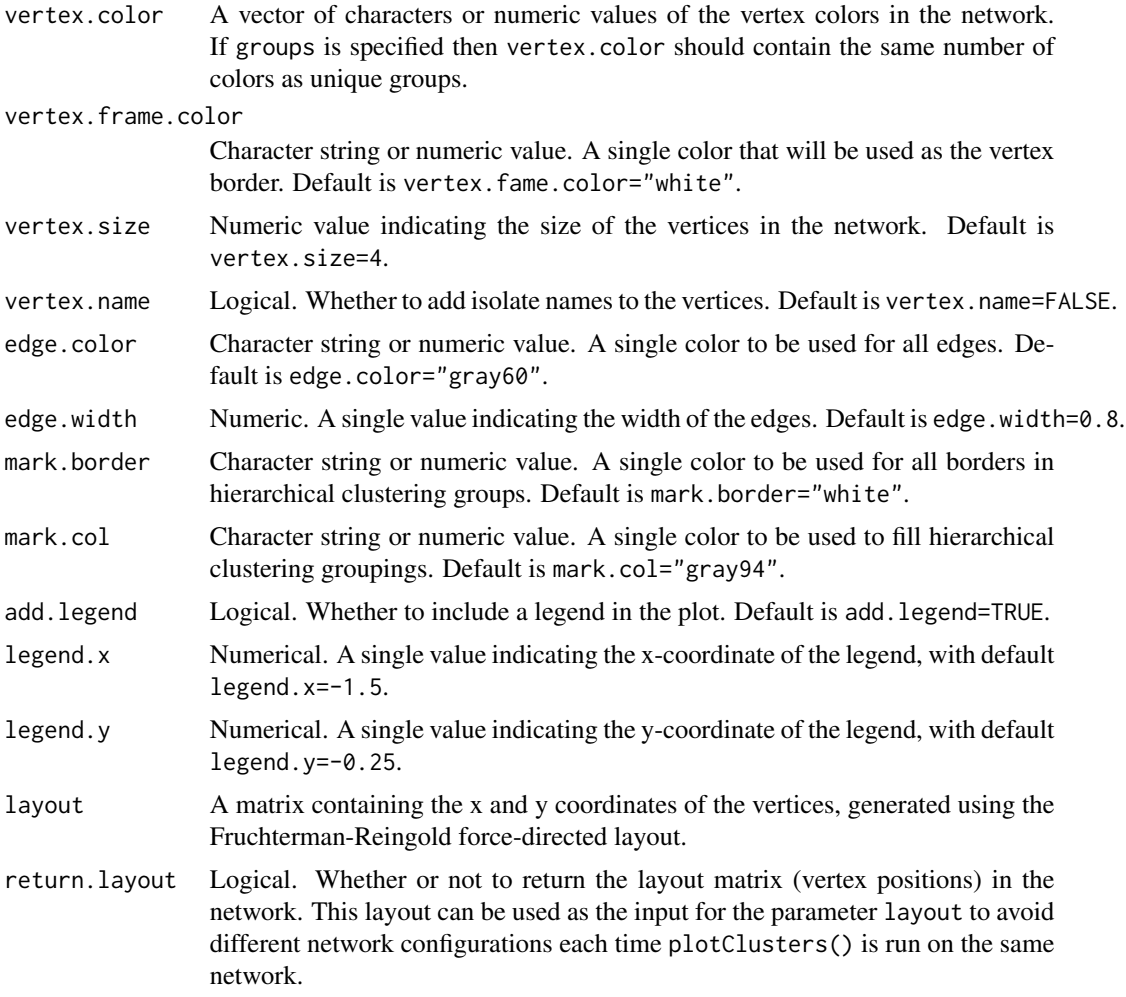

# See Also

[getGenotypes](#page-15-1), [getIBDpclusters](#page-22-1) and [getIBDiclusters](#page-18-1).

# Examples

# generate the isolates who are IBD over the Plasmodium falciparum CRT gene my\_i\_clusters <- getIBDiclusters(ped.genotypes = png\_genotypes,

```
ibd.segments = png_ibd,
interval = c("Pf3D7_07_v3", 403222, 406317),
prop=0,
hi.clust = FALSE)
```
str(my\_i\_clusters)

# creating a stratification dataset my\_groups <- png\_genotypes[[1]][,1:3]  $my\_groups[1:10,"pid"] \leftarrow "a"$ 

```
my\_groups[11:25, "pid"] < - "b"
my_groups[26:38,"pid"] <- "c"
# plot the network of clusters
plotIBDclusters(ped.genotypes = png_genotypes,
                clusters = my_i_clusters,
                groups = my_groups,
                vertex.color = NULL,
                vertex.frame.color = "white",
                vertex.size = 4,
                vertex.name = FALSE,
                edge.color = "gray60",
                edge.width = 0.8,
                mark.border = "white",
                mark.col = "gray94",
                add.legend = TRUE,
                legend.x = -1.5,
                legend.y = -0.25,
                layout = NULL,
                return.layout = FALSE)
# generate the isolates who share at least than 90% of their genome IBD
my_p_clusters <- getIBDpclusters(ped.genotypes = png_genotypes,
                                 ibd.segments = png_ibd,
                                 prop=0.9,
                                 hi.clust = FALSE)
# plot the network of clusters
plotIBDclusters(ped.genotypes = png_genotypes,
                clusters = my_p_clusters,
                groups = my_groups,
                vertex.color = NULL,
                vertex.frame.color = "white",
                vertex.size = 4,
                vertex.name = FALSE,
                edge.color = "gray60",
                edge.width = 0.8,
                mark.border = "white",
                mark.col = "gray94",
                add.legend = TRUE,
                legend.x = -1.5,
                legend.y = -0.25,
                layout = NULL,
                return.layout = FALSE)
```
plotIBDiR *Plot iR Statistics*

#### Description

plotIBDiR() plots the -log10 (p-values) used to assess the significance of excess IBD sharing.

<span id="page-37-0"></span>

#### <span id="page-38-0"></span>plotIBDiR 39

#### Usage

```
plotIBDiR(ibd.iR, interval = NULL, annotation.genes = NULL,
  annotation.genes.color = NULL, highlight.genes = NULL,
  highlight.genes.labels = TRUE, highlight.genes.color = NULL,
 highlight.genes.alpha = 0.1, point.size = 1, point.color = NULL,
  add.rug = FALSE, plot.title = NULL, add.length = FALSE,facet.label = TRUE, facet.scales = "fixed")
```
#### Arguments

- ibd. iR A data frame containing the iR summary statistics for each SNP. See the returned Value in [getIBDiR](#page-19-1) for more details. If multiple subpopulations are specified (column name "subpop") then the iR statistics for each subpopulation will be plotted on a separate facet in the figure (see [http://docs.ggplot2.](http://docs.ggplot2.org/current/facet_grid.html) [org/current/facet\\_grid.html](http://docs.ggplot2.org/current/facet_grid.html) on faceting). If there are many subpopulations (>8) it may be better to plot subsets of the subpopulations as apposed to all subpopulations in a single figure. If multiple populations (column name "pop") are specified then only the first population will be included in the figure. Genomic locations of annotation genes can be included in the figure and specific intervals can be highlighted.
- interval A vector of length 3 containing the genomic locations of a specific region to plot. This vector should contain the chromosome ID, the start of the interval in basepairs and the end of the interval in base-pairs; in this order respectively. The default is interval=NULL which will plot iR statistics over all chromosomes in ibd.iR.

#### annotation.genes

A data frame containing information on annotation genes to be included in the figure. This data frame must have at least 5 columns of information:

- 1. Chromosome (type "numeric" or "integer")
- 2. Gene name (type "character")
- 3. Start location of the gene in base-pairs (type "numeric" or "integer")
- 4. End location of the gene in base-pairs (type "numeric" or "integer")

5. Gene strand (+ or -) (type "character")

annotation.genes must contain the following headers chr, name, start, end and strand. This data frame does not have to be in a specific order, however it must contain all of the above information with respective labels. The default is annotation.genes=NULL.

annotation.genes.color

A vector of characters or numeric values containing the two colors according to gene stand (positive  $(+)$  or negative  $(-)$ )

#### highlight.genes

A data frame containing information of genes or regions to highlight. The data frame must have at least 4 columns of information:

- 1. Chromosome (type "numeric" or "integer")
- 2. Gene name (type "character")
- 3. Start location of the gene in base-pairs (type "numeric" or "integer")

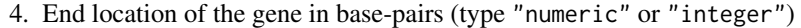

highlight.genes should contain the following headers chr, name, start and end. This data frame does not have to be in a specific order, however it must contain all of the above information with respective labels. The default is highlight.genes=NULL.

#### <span id="page-39-0"></span>highlight.genes.labels

Logical. Whether to include gene names as labels in the figure. The default is highlight.genes.labels=FALSE.

highlight.genes.color

Character string or numeric value. A single color that will be used to highlight a region/gene. The default is highlight.genes.color=NULL.

highlight.genes.alpha

Numeric. A single value between 0 and 1 indicating the gene color transparency. The default is highlight.genes.alpha=0.1.

point.size Numeric. The size of the points in the figures. The default is point.size=1.

point.color A vector of characters or numeric values denoting the color of points to be plotted. If there are multiple subpopulations then the number of colors specified should equal the number of subpopulations. The default is point.color=NULL which will use isoRelate default colors.

add.rug Logical. Whether to include SNP positions as a rug in the figure. The default is add.rug=FALSE

plot.title A character string of a title to be added to the figure The default is plot.title=NULL which does not add a title to the plot.

- add.legend Logical. Whether a legend containing subpopulation information should be plotted. The default is add.legend=FALSE.
- facet.label Logical. Whether to include facet labels if multiple subpopulations (column name "subpop") are specified.
- facet.scales A character string of either "fixed", "free", "free\_x" or "free\_y" specifying the facet axis-scales. The default is facet.scales="fixed"

#### See Also

[getIBDiR](#page-19-1)

# Examples

```
# generate a binary IBD matrix
my_matrix <- getIBDmatrix(ped.genotypes = png_genotypes,
                          ibd.segments = png_ibd)
# calculate the significance of IBD sharing
my_iR <- getIBDiR(ped.genotypes = png_genotypes,
                 ibd.matrix = my_matrix,groups = NULL# plot the iR statistics
plotIBDiR(ibd.iR = my_iR,
```

```
interval = NULL,
annotation.genes = NULL,
annotation.genes.color = NULL,
highlight.genes = NULL,
highlight.genes.labels = FALSE,
highlight.genes.color = NULL,
highlight.genes.alpha = 0.1,
point.size = 1,
point.color = NULL,
add.rug = FALSE,
plot.title = "Significance of IBD sharing",
add.legend = FALSE,
facet.label = TRUE,
facet.scales = "fixed")
```
plotIBDproportions *Plot The Proportion of Pairs IBD*

#### **Description**

plotIBDproportions() plots the proportion of pairs IBD for each SNP across the genome.

#### Usage

```
plotIBDproportions(ibd.proportions, interval = NULL,
  annotation.genes = NULL, annotation.genes.color = NULL,
 highlight.genes = NULL, highlight.genes.labels = TRUE,
  highlight.genes.color = NULL, highlight.genes.alpha = 0.1,
  line.color = NULL, add.rug = TRUE, plot.title = NULL,
  add.legend = TRUE, facet.label = TRUE, facet.scales = "fixed",
  subpop.facet = FALSE)
```
#### Arguments

ibd.proportions

A data frame containing the proportion of pairs IBD at each SNP. See the returned Value in [getIBDproportion](#page-24-1) for more details. If multiple subpopulations are specified (column name "subpop") then the proportions for each subpopulation will be plotted, either in a single facet or over multiple facets. See [http://docs.ggplot2.org/current/facet\\_grid.html](http://docs.ggplot2.org/current/facet_grid.html) on faceting. If multiple populations (column name "pop") are specified then the proportions for each population will be plotted on a separate facet, with all subpopulations in a single facet. If there are many populations or subpopulations (>8) it may be better to subset the populations to those of interest before plotting. Genomic locations of annotation genes can be included in the figure and specific genes or regions can be highlighted.

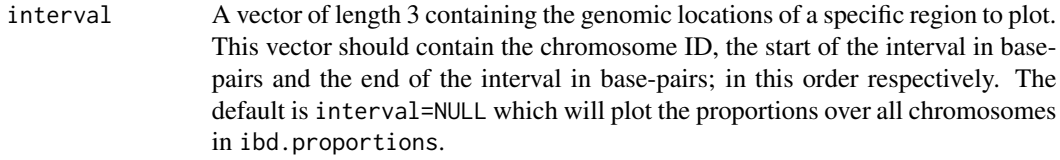

#### annotation.genes

A data frame containing information on annotation genes to be included in the figure. This data frame must have at least 5 columns of information:

- 1. Chromosome (type "numeric" or "integer")
- 2. Gene name (type "character")
- 3. Start location of the gene in base-pairs (type "numeric" or "integer")
- 4. End location of the gene in base-pairs (type "numeric" or "integer")
- 5. Gene strand (+ or -) (type "character")

annotation.genes must contain the following headers chr, name, start, end and strand. This data frame does not have to be in a specific order, however it must contain all of the above information with respective labels. The default is annotation.genes=NULL.

#### annotation.genes.color

A vector of characters or numeric values containing the two colors representing gene stand (positive  $(+)$  or negative  $(-)$ )

highlight.genes

A data frame containing information of genes or regions to highlight. The data frame must have at least 4 columns of information:

- 1. Chromosome (type "numeric" or "integer")
- 2. Gene name (type "character")
- 3. Start location of the gene in base-pairs (type "numeric" or "integer")
- 4. End location of the gene in base-pairs (type "numeric" or "integer")

highlight.genes should contain the following headers chr, name, start and end. This data frame does not have to be in a specific order, however it must contain all of the above information with respective labels. The default is highlight.genes=NULL.

#### highlight.genes.labels

Logical. Whether to include gene names as labels in the figure. The default is highlight.genes.labels=FALSE.

#### highlight.genes.color

Character string or numeric value. A single color that will be used to highlight a region/gene. The default is highlight.genes.color=NULL.

#### highlight.genes.alpha

Numeric. A single value between 0 and 1 indicating the gene color transparency. The default is highlight.genes.alpha=0.1.

line.color A vector of characters or numeric values denoting the color of lines to be plotted. If there are multiple populations/subpopulations then the number of colors specified should equal the number of unique populations/subpopulations combinations. The default is line.color=NULL which will use isoRelate default colors.

<span id="page-42-0"></span>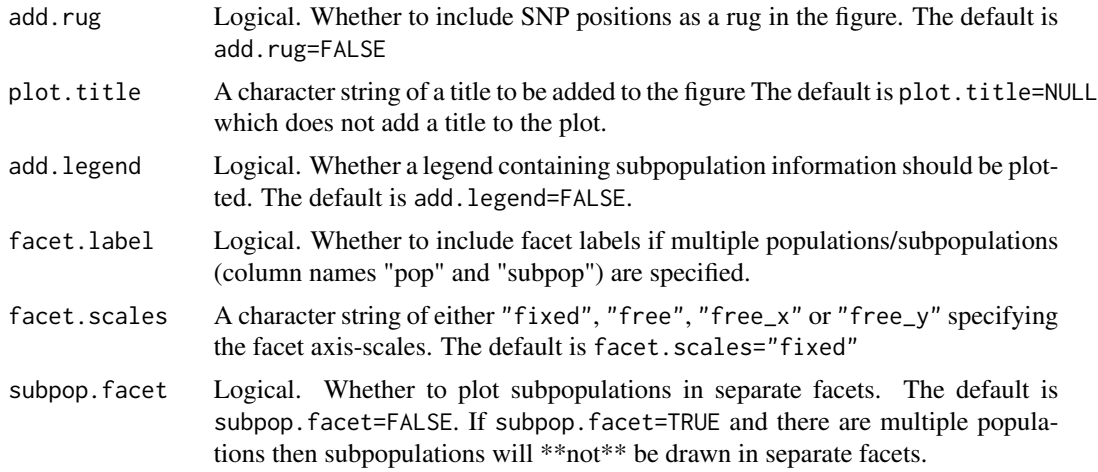

#### See Also

[getIBDproportion](#page-24-1)

# Examples

```
# generate a binary IBD matrix
my_matrix <- getIBDmatrix(ped.genotypes = png_genotypes,
                          ibd.segments = png_ibd)
# calculate the proportion of pairs IBD at each SNP
my_proportion <- getIBDproportion(ped.genotypes = png_genotypes,
                                  ibd.matrix = my_matrix,groups = NULL)
# plot the proportion of pairs IBD
plotIBDproportions(ibd.proportions = my_proportion,
                   interval = NULL,
                   annotation.genes = NULL,
                   annotation.genes.color = NULL,
                   highlight.genes = NULL,
                   highlight.genes.labels = TRUE,
                   highlight.genes.color = NULL,
                   highlight.genes.alpha = 0.1,
                   add.rug = FALSE,
                   plot.title = "Proportion of pairs IBD in PNG",
                   add.legend = FALSE,
                   line.color = NULL,
                   facet.label = TRUE,
                   facet.scales = "fixed",
                   subpop.facet = FALSE)
# creating a stratification dataset
my_groups <- png_genotypes[[1]][,1:3]
my\_groups[1:10,"pid"] \leftarrow "a"my_groups[11:25,"pid"] <- "b"
```

```
my_groups[26:38,"pid"] <- "c"
my_proportion <- getIBDproportion(ped.genotypes = png_genotypes,
                                  ibd.matrix = my_matrix,groups = my_groups)
# plot the proportion of pairs IBD
plotIBDproportions(ibd.proportions = my_proportion,
                   interval = NULL,
                   annotation.genes = NULL,
                   annotation.genes.color = NULL,
                   highlight.genes = NULL,
                   highlight.genes.labels = FALSE,
                   highlight.genes.color = NULL,
                   highlight.genes.alpha = 0.1,
                   line.color = NULL,
                   add.rug = FALSE,
                   plot.title = "Proportion of pairs IBD in PNG - with stratification",
                   add.legend = FALSE,
                   facet.label = TRUE,
                   facet.scales = "fixed",
                   subpop.facet = TRUE)
```
plotIBDsegments *Plot IBD Segments*

#### Description

plotIBDsegments() plots IBD segments for pairs across the genome. IBD segments are depicted by colored blocks.

#### Usage

```
plotIBDsegments(ped.genotypes, ibd.segments, interval = NULL,
  annotation.genes = NULL, annotation.genes.color = NULL,
  highlight.genes = NULL, highlight.genes.labels = TRUE,
  highlight.genes.color = NULL, highlight.genes.alpha = 0.1,
  segment.height = 0.5, segment.color = NULL, number.per.page = NULL,
  fid.label = TRUE, iid.label = TRUE, ylabel.size = 9, add.rug = FALSE,
  plot.title = NULL, add.legend = TRUE)
```
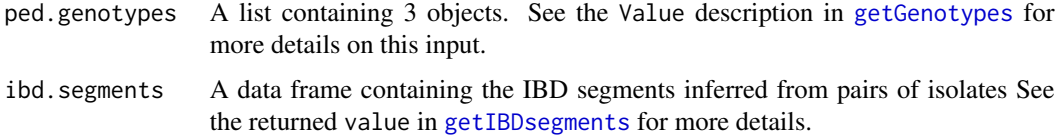

<span id="page-43-0"></span>

interval A vector of length 3 containing the genomic locations of a specific region to plot. This vector should contain the chromosome ID, the start of the interval in basepairs and the end of the interval in base-pairs; in this order respectively. The default is interval=NULL which will plot the segments over all chromosomes.

#### annotation.genes

A data frame containing information on annotation genes to be included in the figure. This data frame must have at least 5 columns of information:

- 1. Chromosome (type "numeric" or "integer")
- 2. Gene name (type "character")
- 3. Start location of the gene in base-pairs (type "numeric" or "integer")
- 4. End location of the gene in base-pairs (type "numeric" or "integer")
- 5. Gene strand  $(+ or -)$  (type "character")

annotation.genes must contain the following headers chr, name, start, end and strand. This data frame does not have to be in a specific order, however it must contain all of the above information with respective labels. The default is annotation.genes=NULL.

#### annotation.genes.color

A vector of characters or numeric values containing the two colors representing gene stand (positive (+) or negative (-))

#### highlight.genes

A data frame containing information of genes or regions to highlight. The data frame must have at least 4 columns of information:

- 1. Chromosome (type "numeric" or "integer")
- 2. Gene name (type "character")
- 3. Start location of the gene in base-pairs (type "numeric" or "integer")
- 4. End location of the gene in base-pairs (type "numeric" or "integer")

highlight.genes should contain the following headers chr, name, start and end. This data frame does not have to be in a specific order, however it must contain all of the above information with respective labels. The default is highlight.genes=NULL.

#### highlight.genes.labels

Logical. Whether to include gene names as labels in the figure. The default is highlight.genes.labels=FALSE.

#### highlight.genes.color

Character string or numeric value. A single color that will be used to highlight a region/gene. The default is highlight.genes.color=NULL.

#### highlight.genes.alpha

Numeric. A single value between 0 and 1 indicating the gene color transparency. The default is highlight.genes.alpha=0.1.

segment. height A numeric value giving the hight of IBD segment blocks, such that  $0 <$  segment.height <= 1. The default is segment.height=0.5.

segment.color A vector of characters or numeric values denoting the color of the segments to be plotted. Two colors must be specified, one for segments with 1 allele IBD and one for segments with 2 alleles IBD.

<span id="page-45-0"></span>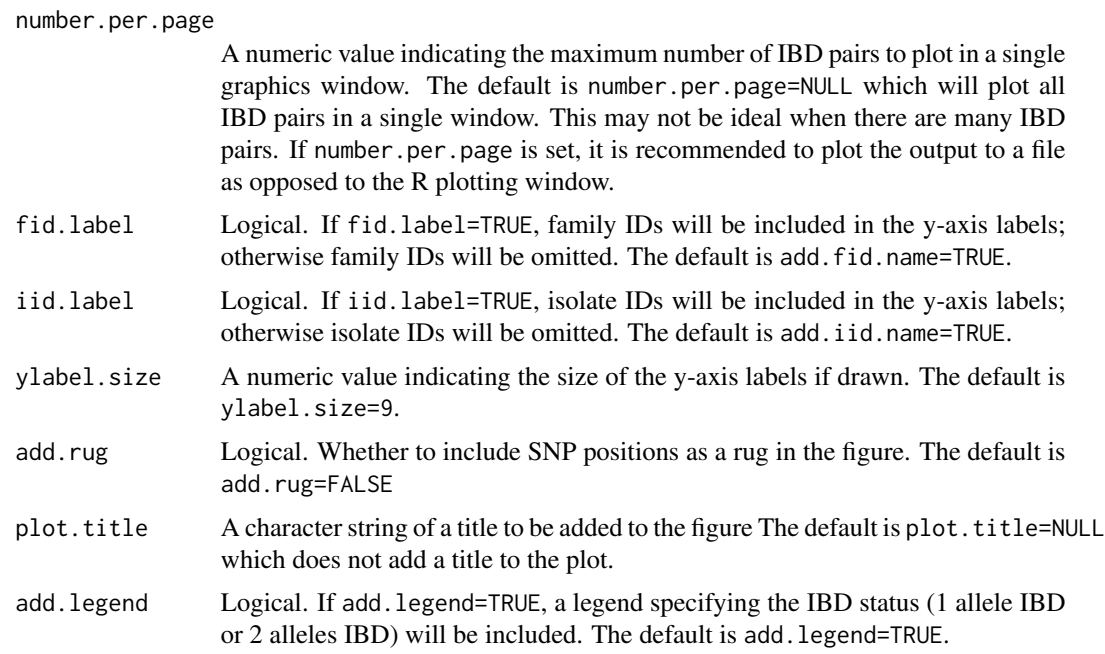

### See Also

[getGenotypes](#page-15-1) and [getIBDsegments](#page-26-1).

# Examples

```
# plot IBD segments
plotIBDsegments(ped.genotypes = png_genotypes,
               ibd.segments = png_ibd,
                interval = NULL,
                annotation.genes = NULL,
                annotation.genes.color = NULL,
                highlight.genes = NULL,
                highlight.genes.labels = FALSE,
               highlight.genes.color = NULL,
               highlight.genes.alpha = 0.1,
                segment.height = 0.6,
                number.per.page = NULL,
                fid.label = FALSE,
               iid.label = FALSE,
               ylabel.size = 9,
               add.rug = FALSE,
                plot.title = "Distribution of IBD segments in PNG",
                add.legend = TRUE,
                segment.color = NULL)
# plot IBD segments over an interval: chromosome 7: 350000 - 550000
plotIBDsegments(ped.genotypes = png_genotypes,
               ibd.segments = png_ibd,
                interval = c("Pf3D7_07_v3",350000,550000),
```
# <span id="page-46-0"></span>png\_genotypes 47

```
annotation.genes = annotation_genes,
annotation.genes.color = NULL,
highlight.genes = highlight_genes,
highlight.genes.labels = FALSE,
highlight.genes.color = NULL,
highlight.genes.alpha = 0.1,
segment.height = 0.8,
number.per.page = NULL,
fid.label = FALSE,
iid.label = FALSE,
ylabel.size = 9,
add.rug = TRUE,
plot.title = "Distribution of IBD segments in PNG",
add.legend = TRUE,
segment.color = c("purple","green"))
```
png\_genotypes *Filtered Genotypes For The Papua New Guinea Dataset*

#### **Description**

Processed raw genotype data with the parameter settings as in the Vignette.

#### Usage

png\_genotypes

#### Format

A list of two objects named pedigree and genotypes:

- 1. pedigree is a data frame with the following information:
	- (a) Family ID
	- (b) Isolate ID
	- (c) Paternal ID. This is not used by isoRelate and is set to zero.
	- (d) Maternal ID. This is not used by isoRelate and is set to zero.
	- (e) Multiplicity of infection 1 for single infection and 2 for multiple infection
	- (f) Affection status of isolate. This is set to 2 and is ignored by isoRelate.
- 2. genotypes is a data frame with the first 5 columns:
	- (a) Chromosome
	- (b) SNP identifier
	- (c) Genetic map distance
	- (d) Base-pair position
	- (e) Population allele frequency

where each row describes a single SNP. Columns 6 onwards contain the genotype data for each isolate, where a single column corresponds to a single isolate. These columns are labeled with merged family IDs and isolate IDs separated by a slash symbol (/).

<span id="page-47-0"></span>

The IBD segments inferred using isoRelate with the parameter settings as in the Vignette.

#### Usage

png\_ibd

# Format

A data frame with

- fid1 Family 1 ID
- iid1 Isolate 1 ID
- fid2 Family 2 ID
- iid2 Isolate 2 ID
- chr Chromosome
- start\_snp IBD segment start SNP ID

end\_snp IBD segment end SNP ID

start\_position\_bp IBD segment start SNP base-pair position

end\_position\_bp IBD segment end SNP base-pair position

start\_position\_M IBD segment start SNP morgan position

end\_position\_M IBD segment end SNP morgan position

number\_snps Number of SNPs in IBD segment

length\_bp Length of IBD segment in base-pairs

length\_M Length of IBD segment in morgans

ibd\_status The number of alleles shared IBD (either 1 or 2)

<span id="page-48-0"></span>

The parameter estimates inferred using isoRelate with the parameter settings as in the Vignette.

#### Usage

png\_parameters

#### Format

A data frame with

- fid1 Family 1 ID
- iid1 Isolate 1 ID
- fid2 Family 2 ID

iid2 Isolate 2 ID

m The estimated number of meiosis separating each pair of isolates

ibd0 The estimated proportion of genome with 0 alleles IBD

ibd1 The estimated proportion of genome with 1 allele IBD

ibd2 The estimated proportion of genome with 2 alleles IBD

png\_pedmap *Papua New Guinea Plasmodium Falciparum Dataset*

#### Description

A PED/MAP file containing gneotype information for 38 isolates from Madang, Papua New Guinea. This dataset was released as part of the MalariaGEN Pf3k consortium in VCF file format, which underwent extensive data processing to result in the final SNP set in the PED/MAP file. This data, and more, is available from <https://www.malariagen.net/projects/pf3k>.

#### Usage

png\_pedmap

#### Format

List with two objects

PED PLINK PED data frame. See [getGenotypes](#page-15-1) for details.

MAP PLINK MAP data frame. See [getGenotypes](#page-15-1) for details.

See [getGenotypes](#page-15-1) for details.

<span id="page-49-0"></span>

Round digits to specified decimal places

# Usage

roundDecimal(number, digits)

# Arguments

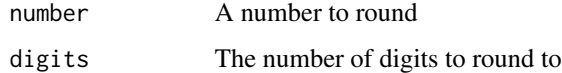

transitionProbDD *The transition probabilities for 2 diploid chromosomes*

# Description

The transition probabilities for 2 diploid chromosomes

# Usage

```
transitionProbDD(omega_0, omega_1, omega_2, meiosis, dist_cM, ibd_current,
  ibd_previous)
```
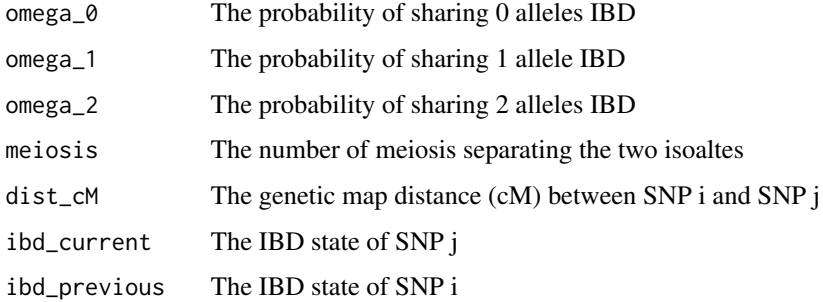

<span id="page-50-0"></span>transitionProbHD *The transition probabilities for 1 haploid and 1 diploid chromosome*

# Description

The transition probabilities for 1 haploid and 1 diploid chromosome

# Usage

transitionProbHD(omega\_0, meiosis, dist\_cM, ibd\_current, ibd\_previous)

# Arguments

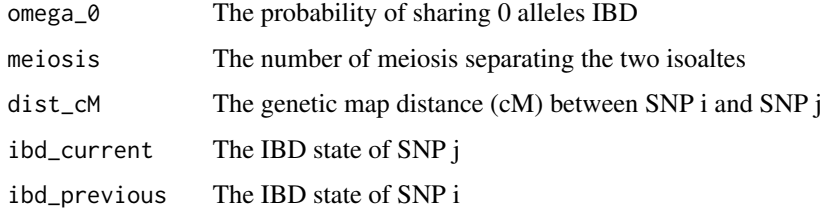

transitionProbHH *The transition probabilities for 2 haploid chromosomes*

# Description

The transition probabilities for 2 haploid chromosomes

# Usage

```
transitionProbHH(omega_0, meiosis, dist_cM, ibd_current, ibd_previous)
```
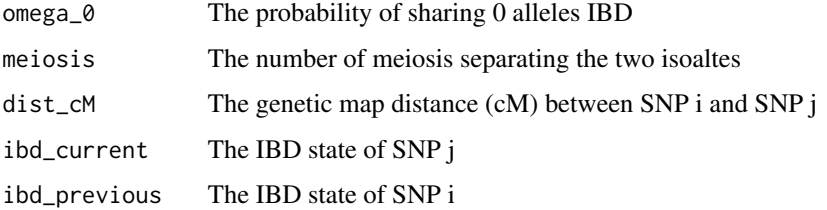

<span id="page-51-0"></span>

Matrices of all possible genotype combinations between pairs, given MOI

# Usage

trueGenotypes(gender\_1, gender\_2)

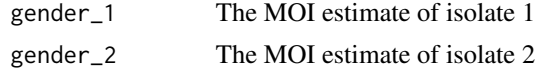

# <span id="page-52-0"></span>Index

∗ datasets annotation\_genes, [4](#page-3-0) highlight\_genes, [30](#page-29-0) my\_ibd, [35](#page-34-0) png\_genotypes, [47](#page-46-0) png\_ibd, [48](#page-47-0) png\_parameters, [49](#page-48-0) png\_pedmap, [49](#page-48-0) AmatrixDD, [3](#page-2-0) AmatrixHD, [3](#page-2-0) AmatrixHH, [4](#page-3-0) annotation\_genes, [4](#page-3-0) areColors, [5](#page-4-0) bVectorDD, [5](#page-4-0) bVectorHD, [5](#page-4-0) bVectorHH, [6](#page-5-0) calculateAlpha, [6](#page-5-0) calculateBeta, [7](#page-6-0) calculateGamma, [7](#page-6-0) calculateLogLikelihood, [8](#page-7-0) calculateMeiosis, [9](#page-8-0) calculateMissingness, [9](#page-8-0) calculatePopAlleleFreq, [10](#page-9-0) calculateScale, [10](#page-9-0) calculateViterbi, [11](#page-10-0) clusterSummary, [12](#page-11-0) emissionProbDD, [12](#page-11-0) emissionProbHD, [13](#page-12-0) emissionProbHH, [13](#page-12-0) emissionProbMissingGeno, [14](#page-13-0) genotypeErrorD, [14](#page-13-0) genotypeErrorH, [15](#page-14-0) getColourPaletteMajor, [15](#page-14-0) getColourPaletteMinor, [16](#page-15-0) getGenotypes, [16,](#page-15-0) *[19](#page-18-0)[–29](#page-28-0)*, *[36,](#page-35-0) [37](#page-36-0)*, *[44](#page-43-0)*, *[46](#page-45-0)*, *[49](#page-48-0)* getIBDiclusters, [19,](#page-18-0) *[24](#page-23-0)*, *[36,](#page-35-0) [37](#page-36-0)*

getIBDiR, [20,](#page-19-0) *[22](#page-21-0)*, *[26](#page-25-0)*, *[39,](#page-38-0) [40](#page-39-0)* getIBDmatrix, *[20,](#page-19-0) [21](#page-20-0)*, [21,](#page-20-0) *[25,](#page-24-0) [26](#page-25-0)*, *[34](#page-33-0)* getIBDparameters, *[18](#page-17-0)*, [22,](#page-21-0) *[24](#page-23-0)*, *[27,](#page-26-0) [28](#page-27-0)* getIBDpclusters, *[19](#page-18-0)*, [23,](#page-22-0) *[36,](#page-35-0) [37](#page-36-0)* getIBDposterior, [24](#page-23-0) getIBDproportion, *[21,](#page-20-0) [22](#page-21-0)*, [25,](#page-24-0) *[41](#page-40-0)*, *[43](#page-42-0)* getIBDsegments, *[18,](#page-17-0) [19](#page-18-0)*, *[22](#page-21-0)[–24](#page-23-0)*, [27,](#page-26-0) *[44](#page-43-0)*, *[46](#page-45-0)* getIBDsummary, [28](#page-27-0) getOverlap, [29](#page-28-0) groupPairs, [29](#page-28-0)

haplotypeToGenotype, [30](#page-29-0) highlight\_genes, [30](#page-29-0)

IBDLabel, [31](#page-30-0) IBDMatrix, [31](#page-30-0) IBDparameters, [32](#page-31-0) IBDTable, [33](#page-32-0) iRfunction, [34](#page-33-0) isolatePairs, [34](#page-33-0)

merge\_lists, [35](#page-34-0) my\_ibd, [35](#page-34-0)

plotIBDclusters, [36](#page-35-0) plotIBDiR, [38](#page-37-0) plotIBDproportions, [41](#page-40-0) plotIBDsegments, [44](#page-43-0) png\_genotypes, [47](#page-46-0) png\_ibd, [48](#page-47-0) png\_parameters, [49](#page-48-0) png\_pedmap, [49](#page-48-0)

roundDecimal, [50](#page-49-0)

transitionProbDD, [50](#page-49-0) transitionProbHD, [51](#page-50-0) transitionProbHH, [51](#page-50-0) trueGenotypes, [52](#page-51-0)